## **UNIVERSIDADE FEDERAL DE SANTA MARIA CENTRO DE CIÊNCIAS SOCIAIS E HUMANAS CURSO DE CIÊNCIAS CONTÁBEIS**

# **ANÁLISE DA RENTABILIDADE DE UMA EMPRESA DO COMÉRCIO VAREJISTA E PRESTAÇÃO DE SERVIÇOS**

**TRABALHO DE CONCLUSÃO DE CURSO**

**Jefferson Flores Schmitt Mailson Vargas Almeida**

**Santa Maria, RS, Brasil 2010**

# **ANÁLISE DA RENTABILIDADE DE UMA EMPRESA DO COMÉRCIO VAREJISTA E PRESTAÇÃO DE SERVIÇOS**

**por**

**Jefferson Flores Schmitt Mailson Vargas Almeida**

Trabalho de conclusão apresentado ao Curso de Ciências Contábeis da Universidade Federal de Santa Maria como requisito parcial para aprovação do grau de Bacharel em Ciências Contábeis.

**Orientador: Profº. Msc. Luiz Antonio Rossi de Freitas**

**Santa Maria, RS, Brasil**

**2010**

## **Universidade Federal de Santa Maria Centro de Ciências Sociais e Humanas Curso de Ciências Contábeis**

A Comissão Examinadora, abaixo assinada, aprova o Trabalho de Conclusão.

## **ANÁLISE DA RENTABILIDADE DE UMA EMPRESA DO COMÉRCIO VAREJISTA E PRESTAÇÃO DE SERVIÇOS**

elaborada por **Jefferson Flores Schmitt Mailson Vargas Almeida**

## como requisito parcial para obtenção do grau de **Bacharel em Ciências Contábeis**

**COMISSÃO EXAMINADORA:**

## **Luiz Antônio Rossi de Freitas, Msc. (UFSM) (Presidente/Orientador)**

**Antonio Reske Filho, (UFSM)**

**Sidenei Caldeira, (UFSM)**

Santa Maria, 05 de julho de 2010.

# **AGRADECIMENTO**

Primeiramente a Deus, pela vida e a todos aqueles que diretamente e indiretamente nos impulsionaram a prosseguir tornando este trabalho realidade, especialmente a Universidade Federal de Santa Maria, ao orientador Msc. Prof. Luiz Antônio Rossi de Freitas, aos demais professores, familiares, amigos e colegas.

*Nada é difícil se for dividido em pequenas partes. (Henry Ford)*

## **RESUMO**

Trabalho de Conclusão Programa de Graduação em Ciências Contábeis Universidade Federal de Santa Maria

## **ANÁLISE DA RENTABILIDADE DE UMA EMPRESA DO COMÉRCIO VAREJISTA E PRESTAÇÃO DE SERVIÇOS**

AUTORES: Jefferson Flores Schmitt Mailson Vargas Almeida Orientador: Profº. Msc. Luiz Antonio Rossi de Freitas

Este trabalho apresenta a análise da rentabilidade de uma empresa do comércio em Santa Maria (RS) que desempenha duas atividades: a venda de mercadoria e a prestação de serviços. Procurou, por meio dos demonstrativos contábeis, relatórios internos e entrevista com a administradora, comparar os resultados no ano de 2008 e 2009, bem como a atividade que traz maiores ganhos unitários e gerais através da estrutura financeira e a de custos. No decorrer do trabalho foram determinados os custos de cada atividade, o ponto de equilíbrio das mesmas, identificando assim a classe de produtos que tem maior capacidade de geração de resultados e foi evidenciada a atividade que tem maior capacidade de gerar lucros, além de determinar a taxa de retorno sobre o investimento, tudo com base em dados contábeis e extracontabeis.

Palavras-chave: rentabilidade; prestação de serviço; venda de mercadoria

# **LISTA DE TABELAS**

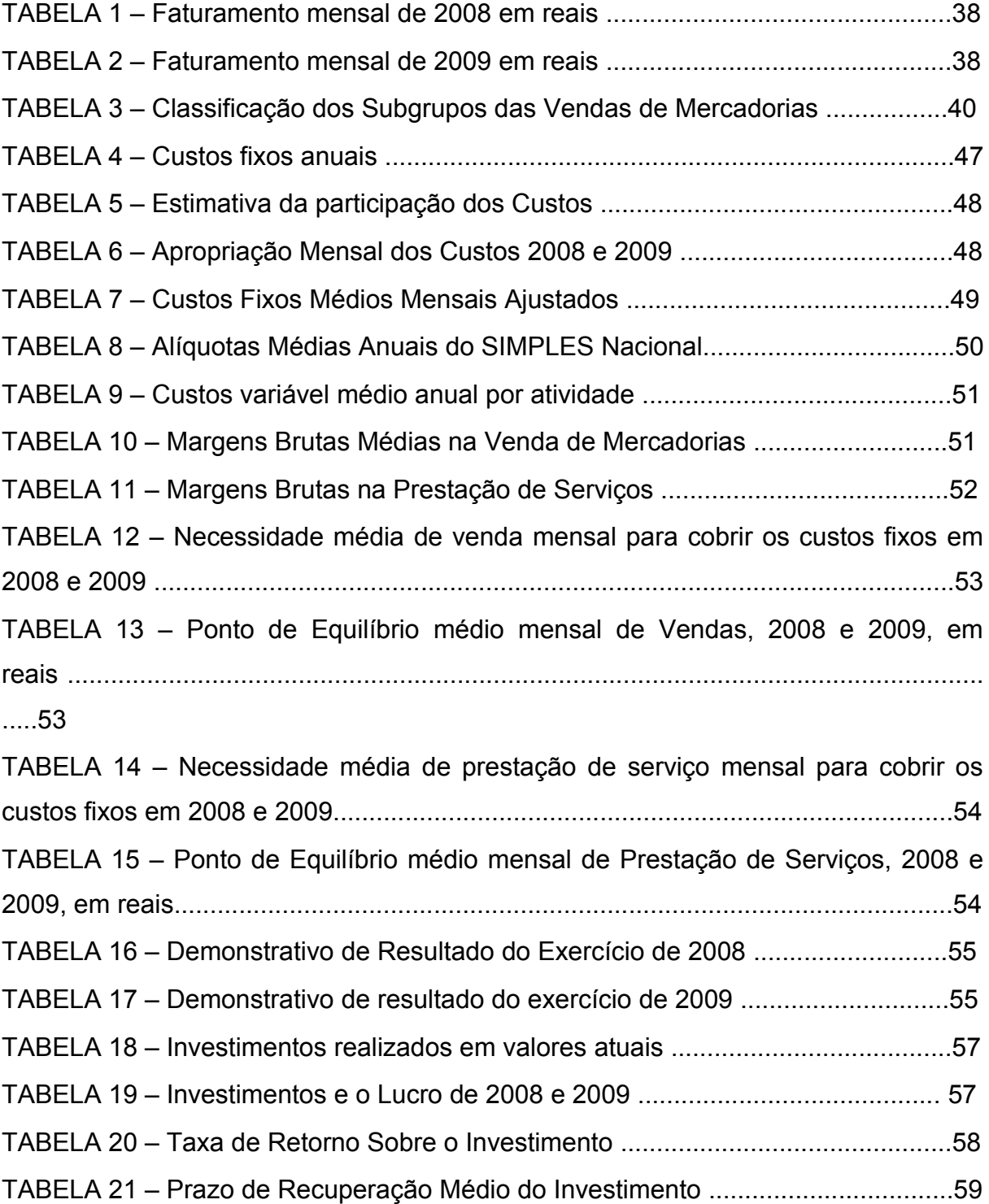

# **LISTA DE ILUSTRAÇÕES**

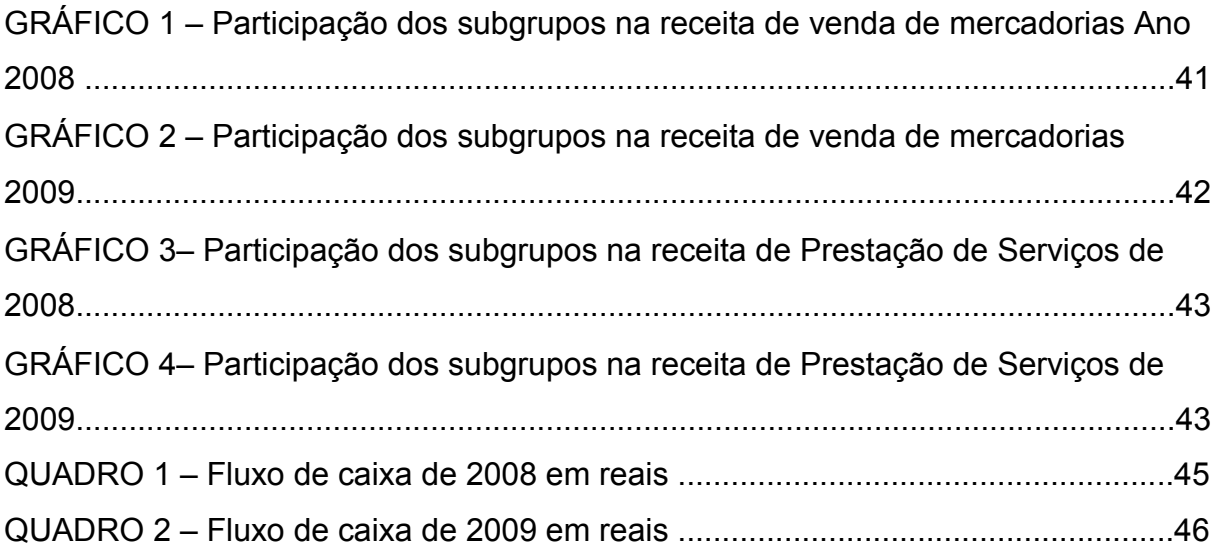

# **LISTA DE APÊNDICES**

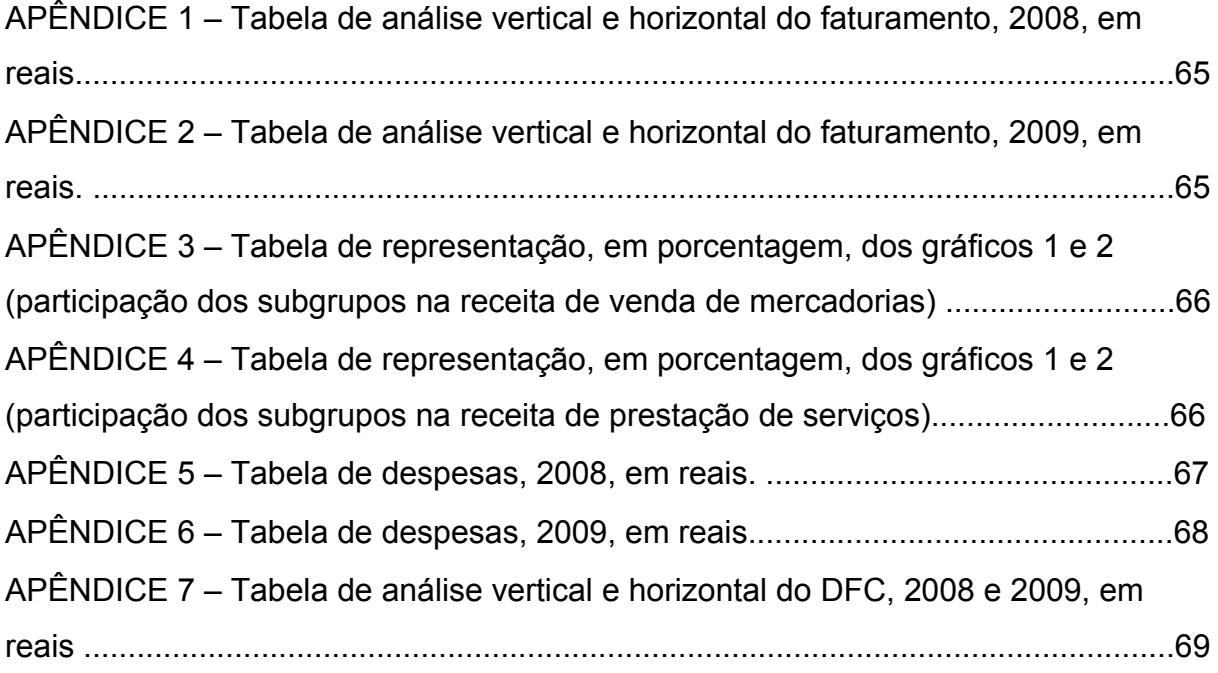

# **LISTA DE ANEXOS**

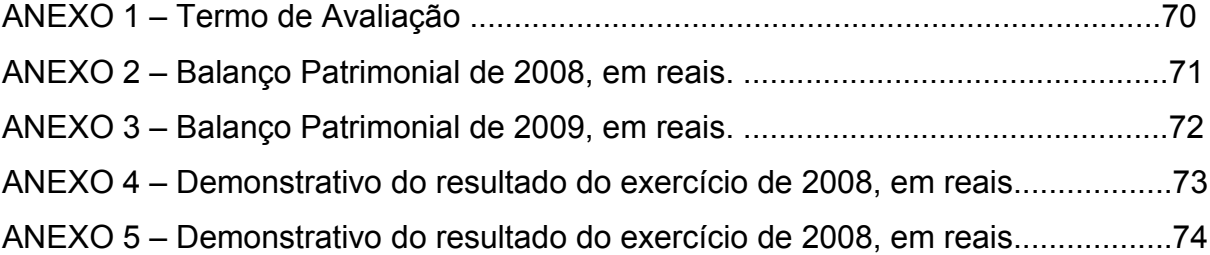

# **SUMÁRIO**

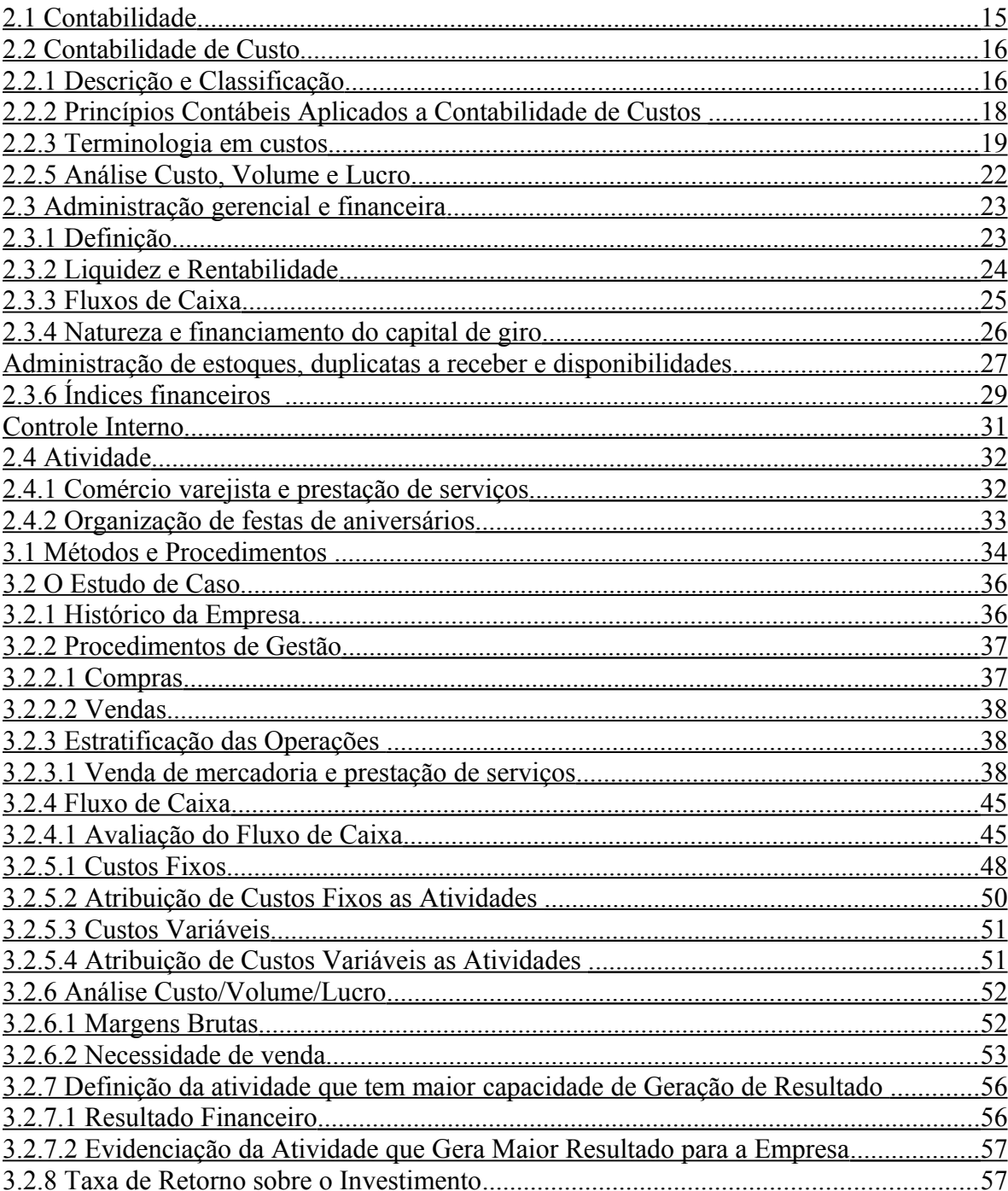

## **1 INTRODUÇÃO**

Apesar das micro-empresas e empresas de pequeno porte possuírem um controle informal e geral sobre a rentabilidade de suas operações<sup>[1](#page-11-0)</sup>, a maior parte delas não detém um estudo detalhado sobre o potencial de geração de receitas e, conseqüentemente lucros, de cada operação que é realizada em seu ambiente interno.

O estudo foi realizado na empresa Maravilhas para Festas, por possuir os dois tipos de atividades que uma empresa comercial pode abranger, ou seja, prestação de serviços e venda de mercadorias.

Apesar de não existirem todos os dados definidos no diário e no razão é possível avaliar a empresa através dos relatos dos administradores e nos controles paralelos, identificando e gerando as informações úteis para os usuários tomarem as decisões de acordo com os seus interesses.

Este estudo tem como objetivo identificar, através da estrutura financeira e de custos, a atividade que representa maior rentabilidade para a empresa. Para que isso seja alcançado, evidenciou-se a margem bruta, o custo fixo, a avaliação do fluxo de caixa, a estratificação das duas operações, identificação dos custos, avaliação da relação custo/volume/lucro, evidenciação da atividade que gera maior retorno para a organização, determinação do retorno sobre o investimento.

Certamente este estudo é uma possibilidade para que professores e alunos do curso de Ciências Contábeis se aproximem da realidade empresarial, aplicando os conhecimentos teóricos desenvolvidos durante o curso em prol da organização. Decorre de instrumentos de controle e gerenciamento das informações, o que provoca maior envolvimento e comprometimento das pessoas envolvidas na empresa e nos resultados encontrados para melhoria e aperfeiçoamento das práticas, pois é uma empresa familiar e um dos componentes está diretamente envolvido nas atividades (venda e serviços).

É de grande importância este estudo para a organização, uma vez que ela não possui um estudo amplo e detalhado sobre qual atividade rende maiores ganhos financeiros para desprender maior atenção, de acordo com a parcela de representação em seu resultado.

<span id="page-11-0"></span><sup>&</sup>lt;sup>1</sup> http://www.inicepg.univap.br/cd/INIC\_2009/anais/arquivos/0434\_0472\_01.pdf

O trabalho é apresentado em quatro capítulos. No primeiro é introduzido os objetivos e de que forma serão alcançados, no seguinte, são apresentados os conceitos da contabilidade, custos, gerencial e financeira, que representam a base teórica deste estudo e também é destinado à apresentação das características dos dois tipos de atividades e do mercado; no terceiro é feita a apresentação das técnicas e métodos de pesquisa que se aplicam ao estudo e análise e definição dos resultados. Por fim, no último capítulo, aborda-se a conclusão do assunto.

## **2 CONTABILIDADE E A ATIVIDADE**

## <span id="page-13-0"></span>**2.1 Contabilidade**

Para Franco ([2](#page-13-1)003)<sup>2</sup> a Contabilidade é a ciência que, mediante o registro, estuda, pratica, controla e interpreta os fatos ocorridos no patrimônio das entidades, através de demonstrações expositivas a revelação desses fatos, com o fim de oferecer informações sobre a composição do patrimônio, suas variações e o resultado econômico decorrente da gestão da riqueza econômica.

Já para Iudícibus (1998) qualifica a contabilidade como uma ciência social aplicada, criada para captar, registrar, acumular, resumir e interpretar os fenômenos que afetam as situações patrimoniais, financeiras e econômicas de qualquer ente. Entre esses entes podemos citar tanto pessoas físicas quanto jurídicas, de direito privado ou público.

O surgimento desta ciência pode ser esclarecido pela necessidade de suprir as limitações da memória humana, mediante um processo de classificação e registro podendo assim recordar facilmente as variações de determinadas grandezas, para saber a sua dimensão $^3$  $^3$ .

Iudícibus (1998) associa o surgimento da contabilidade com o nascimento do Capitalismo, como sendo a forma de mensurar os acréscimos e decréscimos de recursos investidos a alguma exploração comercial ou industrial. Assim através do aperfeiçoamento do método das partidas dobradas, a evolução de economia de mercado teve um amparo para seu aperfeiçoamento. Método esse implica que qualquer operação terá que, para qualquer débito numa ou mais contas, deverá ter um crédito equivalente em uma ou mais contas, de forma que a soma dos valores debitados seja sempre igual à soma dos valores creditados.

Possíveis usuários da informação contábil, segundo Iudícibus (1998):

- a) sócios, acionistas e proprietários de empresas;
- b) administradores, diretores e executivos;
- c) bancos, capitalistas, financiadores;
- d) governo e economistas governamentais;

<span id="page-13-1"></span><sup>&</sup>lt;sup>2</sup> http://contabilidade.inf.br/o\_que\_e\_a\_contabilidade.asp

<span id="page-13-2"></span><sup>&</sup>lt;sup>3</sup>http://www.notapositiva.com/trab\_professores/textos\_apoio/contabilidade/01conccontabilidade.htm

e) pessoas físicas;

Porém, há limitações do método contábil. Primeiramente, as informações fornecidas pela contabilidade só terão utilidade quando satisfizer às necessidades da administração ou de outros interessados, e não apenas às do contador. Em segundo lugar, ela só é capaz de captar e registrar eventos mensuráveis em moeda, que se tratando em tomada de decisões, outros elementos não quantitativos devem ser levados em consideração para uma decisão adequada. Em terceiro lugar, existe muita discussão entre contadores sobre princípios, procedimentos de avaliação, bem como terminologia utilizada (Iudícibus (Coord.),1998).

### <span id="page-14-1"></span>**2.2 Contabilidade de Custo**

#### <span id="page-14-0"></span>2.2.1 Descrição e Classificação

A Contabilidade de Custos nasceu na era do mercantilismo, derivada da Contabilidade Financeira, com o propósito de avaliar os estoques na indústria tradicional, agregando as atuais finalidades: de controle e decisão (Martins, 2006). Diante desse novo ambiente econômico globalizado em que as organizações buscam constantemente formas de aperfeiçoar e otimizar os recursos, mantendo a qualidade e a competitividade dos produtos e serviços e conseqüentemente, a continuidade, é de extrema importância que haja um acompanhamento ininterrupto dos processos, para que se possa ter uma mensuração mais próxima possível da realidade (Wernke, 2004).

Bornia (2006, p. 26) salienta:

Enquanto a empresa tradicional não necessitava do aprimoramento contínuo da eficiência, pois o mercado, menos competitivo, absorvia as ineficiências e suportava os preços razoavelmente altos, uma das principais preocupações da empresa moderna é a busca incessante pela melhoria da eficiência e da produtividade. Desta forma, a produção da empresa moderna deve evitar ao máximo a ineficiência decorrente de má qualidade e o trabalho improdutivo. As atividades que não colaboram efetivamente para a agregação de valor ao produto devem ser reduzidas sistematicamente e continuamente, da mesma maneira que não se pode tolerar qualquer tipo de desperdício no processo produtivo.

Conforme Wernke (2004, p. 12), "entre as diversas classificações de custos existentes na literatura contábil, as de maior aplicabilidade gerencial são as que segregam os custos conforme":

- quanto à tomada de decisões: os relevantes dependendo da decisão tomada eles são alterados, diferentemente dos não relevantes que independem das decisões tomadas. Bornia (2006, p. 44) ressalta que "os custos realmente importantes como subsídio à tomada de decisões são os relevantes; os outros não precisam ser considerados".

- quanto à identificação: os gastos que são apropriados facilmente a cada unidade sem a necessidade de rateio são chamados de diretos; já os custos indiretos necessitam de alguma forma de alocação. Martins (2006, p. 48) explica os dois tipos:

> Alguns custos podem ser diretamente apropriados aos produtos, bastando haver uma medida de consumo (quilogramas de materiais consumidos, embalagens utilizadas, horas de mão-de-obra utilizadas e até quantidade consumida). São os custos diretos com relação os produtos. Outros realmente não oferecem condições de uma medida objetiva e qualquer tentativa de alocação tem de ser feita de maneira estimada e muitas vezes arbitrária (como aluguel, a supervisão, as chefias etc.) São os Custos Indiretos com relação aos produtos.

- quanto ao volume produzido: relacionam-se diretamente com o volume de produção ou venda, quando se tem um aumento no volume de produção aumentamse os custos variáveis totais, variando diretamente a produção da empresa. Os custos fixos independem das quantidades produzidas, são gastos que se mantêm constantes, existindo independente da empresa estar produzindo ou parada. Com relação aos custos pelo volume produzido, Bornia (2006, p. 42):

> A separação dos custos em fixos ou variáveis é o fundamento do que se denomina custos para a *tomada de decisões*, fornecendo muitos subsídios importantes para as decisões da empresa. Esta categorização está condicionada a um período de tempo, que seria o horizonte de planejamento da decisão a ser apoiada pelas informações sobre custos.

O mesmo autor (2006) ainda cita outra forma de classificação e algumas definições:

 - quanto à facilidade de eliminação: os custos elimináveis ou evitáveis em curto prazo podem ser eliminados, caso a empresa adote alguma política temporária em suas atividades, então nesse período de tempo não teria alguns gastos como aluguéis, salários e energia elétrica. Em contraponto os custos fixos não-elimináveis a curto prazo não podem ser eliminados como impostos sobre a propriedade e as depreciações de instalações.

Custo de oportunidade: é a comparação de dois investimentos diferentes, ou seja, o quanto deixou-se de ganhar em um investimento em detrimento de outro. Os custos de desembolsos é o que é realmente pago no presente diferentemente dos custos não-desembolsados que não exigem o pagamento de dinheiro. Os custos de transformação somam-se os custos indiretos de fabricação com os custos de mãode-obra direta.

<span id="page-16-0"></span>2.2.2 Princípios Contábeis Aplicados a Contabilidade de Custos

Martins (2006) explica como os princípios contábeis são aplicados à contabilidade de custos:

• Princípio da realização da receita

Este princípio determina que haja o reconhecimento do resultado (lucro ou prejuízo) apenas quando realmente acontece a realização da receita, quando da transferência do bem ou do serviço para terceiro.

• Princípio da competência ou da confrontação entre despesas e receitas

Após ser reconhecida a receita, deduz-se todos os esforços empregados para a sua consecução (despesas).

• Princípio do custo histórico como base de valor

Os ativos devem ser registrados contabilmente pelo seu valor histórico, ou seja, por seu valor original de entrada.

• Consistência ou uniformidade

Quando existirem diferentes formas para registrar um mesmo evento, deve se adotar uma delas de forma consistente, dentro dos princípios geralmente aceitos, seguindo o mesmo critério para posteriores escolhas.

- Conservadorismo ou prudência Em dúvida, deve prevalecer a hipótese mais pessimista.
- Materialidade ou relevância

Quando existirem itens cujo valor monetário é pequeno dentro dos gastos totais, este princípio desobriga um tratamento mais rigoroso.

#### <span id="page-17-0"></span>2.2.3 Terminologia em custos

De acordo com Martins (2006) é essencial para uma comunicação eficaz entre duas ou mais pessoas que os termos utilizados sejam os mesmos, a seguir estão algumas terminologias relacionadas por ele sobre custos:

a) gasto: compra de um produto ou serviço qualquer, que gera sacrifício financeiro para a entidade (desembolso), sacrifício esse representado por entrega ou promessa de entrega de ativos (normalmente dinheiro).

b) desembolso: pagamento resultante da aquisição do bem ou serviço.

Pode ocorrer antes, durante ou após a entrada da utilidade comprada, portanto defasada ou não do momento do gasto.

c) investimento: gasto ativado em função de sua vida útil ou de benefícios atribuíveis a futuro(s) período(s).

Todos os sacrifícios havidos pela aquisição de bens ou serviços (gastos) que são "estocados" nos ativos da empresa para baixa ou amortização quando de sua venda, de seu consumo, de seu desaparecimento ou de sua desvalorização são especificamente chamados de investimentos.

d) custo: gasto relativo a bem ou serviço utilizado na produção de outros bens e serviços.

O custo é também um gasto, só que reconhecido como tal, isto é, como custo, no momento da utilização dos fatores de produção (bens e serviços), para a fabricação de um produto ou execução de um serviço.

e) despesa: bem ou serviço consumido direta ou indiretamente para a obtenção de receitas.

f) perda: bem ou serviço consumido de forma anormal e involuntária.

Não se confunde com a despesa (muito menos com o custo), exatamente por sua característica de anormalidade e involuntariedade; não é um sacrifício feito com intenção de obtenção de receitas. Exemplos comuns: perdas com incêndios, obsoletismo de estoques etc.

#### 2.2.4 Métodos de Custeio

A contabilidade passou por mudanças significativas, nessas últimas décadas, passando de auxiliar na avaliação de estoque e lucros para uma importante arma de controle de decisões gerenciais Martins (2006).

Nesse sentido, o sistema de contabilidade gerencial deve ter registrados os custos exatos de cada produto ou serviço, para que as decisões relativas à fixação de preços, abandono de produtos obsoletos e introdução de novos produtos possam ter uma base pautada na melhor informação possível. Para tanto se torna imprescindível um sistema que aloque os custos aos produtos de forma mais coerente e fidedigna possível Wernke (2004). Neste sentido Bornia (2006, p. 52) complementa que "o sistema de custos deve se adaptar às necessidades do sistema de gestão, a fim de que os gerentes sejam capazes de utilizar plenamente as informações fornecidas".

Para Bornia (2006) a análise de um sistema de custo se faz sob dois pontos de vista. Primeiramente se analisa se as informações geradas são adequadas às necessidades da empresa e quais informações importantes que deveriam ser abordadas, isto se trata do princípio de custeio. No segundo ponto se leva em consideração como que os dados são processados para a obtenção das informações, ou seja, os métodos de custeio.

Segundo Wernke (2004, p. 20) "os métodos de custeamento mais conhecidos ou utilizados são o custeio por absorção, o custeio baseado em atividades (*Activity-Based costing* – ABC), o custeio direto ou variável e o custeio pelo método das unidades de esforços de produção (UEP ou UP)".

Martins (2006, p. 37) define:

Custeio por Absorção é o método derivado da aplicação dos Princípios de Contabilidade Geralmente Aceitos, nascidos da situação histórica mencionada. Consiste na apropriação de todos os custos de produção aos bens elaborados, e só os de produção; todos os gastos relativos ao esforço de produção são distribuídos para todos os produtos ou serviços feitos.

Portanto, o custeio por absorção apropria aos produtos todos os custos da área de fabricação através de algum tipo de rateio. Nesse sentido, Santos (1995 apud WERNKE, 2004, p. 20) "defende que o método de custeamento por absorção é falho em muitas circunstâncias, como instrumento gerencial de tomada de decisão,

porque se fundamenta no rateio dos custos fixos, que, apesar de se aparentarem lógicos, levam a alocações arbitrárias e até enganosas".

Bornia (2006, p. 122) diz:

O custeio baseado em atividades pressupõe que as atividades consomem recursos, gerando custos, e que os produtos utilizam tais atividades, absorvendo seus custos. Assim, os procedimentos do ABC consistem em seccionar a empresa em atividades, supondo que as mesmas gerarão os custos, calcular o custo de cada atividade, compreender o comportamento das atividades, identificando as causas dos custos relacionados com elas, e, em seguida, alocar os custos aos produtos de acordo com as intensidades de uso.

Para Kaplan e Cooper (1998), o principal propósito do ABC é responder: (a) quais atividades estão sendo executadas na organização? (b) Quanto custa a execução das atividades organizacionais e dos processos de negócios? (c) O que motiva a organização a executar atividades e processos de negócios? (d) Quanto de cada atividade é necessário para os produtos, serviços e clientes da organização? Ainda, de acordo com Martins (2006) o ABC procura reduzir as distorções causadas pelo rateio arbitrário dos custos indiretos e pode ser aplicado aos custos diretos como, por exemplo, mão-de-obra direta. Sendo uma importante ferramenta dentro da empresa, permitindo a visualização dos custos através das atividades executadas dentro da empresa e a relação dessas com os produtos. Para isso é necessário definir os direcionadores e correlacionar com as atividades.

De acordo com Wernke (2004, p. 29):

A premissa básica do custeio direto é a de que somente os custos claramente identificados com os produtos ou serviços vendidos (chamados de diretos ou variáveis) devem ser apropriados. Os demais custos necessários para manter a capacidade instalada (indiretos ou fixos) devem ser desconsiderados em termos de curso do produto. O sistema de custeio direto ou variável prevê uma apropriação de caráter gerencial, considerando apenas os custos variáveis dos produtos vendidos, enquanto os custos fixos ficam separados e são considerados como despesas do período.

O mesmo autor (2004, p. 29), diz que "os custos de transformação são conhecidos também como custos de conversão ou custos de agregação e representam o esforço agregado da empresa na obtenção do produto" e complementa que a unidade de esforço de transformação (UEP), serve como um denominador comum de todas as atividades fabris ou produtos desenvolvidos pela empresa.

## <span id="page-20-0"></span>2.2.5 Análise Custo, Volume e Lucro

Conforme Bornia (2006, p. 71) "um conjunto de procedimentos, denominado *análise de custo-volume-lucro*, determina a influência no lucro provocada por alterações nas quantidades vendidas e nos custos", nesse sentido a relação custovolume-lucro visa demonstrar segundo Wernke (2004, p. 41) "as inter-relações existentes entre as vendas, os custos (fixos e variáveis), o nível de atividade desenvolvido e o lucro alcançado ou desejado", trazendo resposta para diferentes situações como, por exemplo, se aumentar ou diminuir os custos ou o volume de vendas, se houver redução ou majoração dos preços de vendas apontando assim os efeitos dessas mudanças na lucratividade da empresa. O mesmo autor (2004) afirma que "tal expressão abrange os conceitos de margem de contribuição, ponto de equilíbrio e margem de segurança".

De acordo com Bornia (2006, p. 72) "a margem de contribuição é o montante das vendas diminuídas dos custos variáveis, analogamente, é o preço de venda menos os custos variáveis unitários do produto", ou seja, é a diferença existente do preço que é vendido o produto para a parcela de custos e as despesas fixas. Esse intervalo é chamado de margem de contribuição unitária, portanto quanto maior for essa diferença existente maior o lucro por unidade.

No que diz respeito ao ponto de equilíbrio Wernke (2004, p. 49) explica:

Em determinadas ocasiões, o gestor necessita saber qual o volume de atividades é o suficiente para que a empresa não tenha prejuízo. Ou, ainda, qual o nível de produção (ou vendas) deve ser atingido para que a empresa alcance o lucro desejado pelos acionistas. Estas indagações são respondidas pela equação do ponto de equilíbrio (PE). O ponto de equilíbrio representa o nível de vendas em que a empresa opera sem lucro ou prejuízo. Ou seja, o número de unidades vendidas no ponto de equilíbrio é o suficiente para a empresa pagar seus custos fixos e variáveis, sem gerar lucro.

Bornia (2006) intera que se houverem variações no preço de venda, nos custos variáveis ou nos custos fixos os ponto de equilíbrio também é alterado. E também difere em três tipos: ponto contábil, ponto econômico e financeiro, ponderando que a diferença fundamental está relacionada aos custos e despesas fixos que são considerados em cada caso.

a) ponto de equilíbrio contábil leva-se em consideração todos os custos e despesas contábeis.

b) ponto de equilíbrio econômico, além de serem considerados todos os custos e despesas, inclui também os custos de oportunidade.

c) ponto de equilíbrio financeiro considera-se somente os custos desembolsados.

Wernke (2004, p. 62) "a margem de segurança é o volume de vendas que supera as vendas calculadas no ponto de equilíbrio. Ou seja, representa o quanto as vendas podem cair sem que haja prejuízo para a empresa.

Para Bornia (2006 p. 71) "os fundamentos da análise do custo-volume-lucro estão intimamente relacionados ao uso de sistemas de custo no auxílio a toma e de decisão a curto prazo".

#### <span id="page-21-1"></span>**2.3 Administração gerencial e financeira**

#### <span id="page-21-0"></span>2.3.1 Definição

Para Gitman (2006, p. 4) "a área de finanças preocupa-se com os processos, as instituições, os mercados e os instrumentos associados à transferência de dinheiro entre indivíduos, empresas e órgãos governamentais", Hoji (1999, p. 21) complementa que "uma empresa pode ser visualizada como um sistema que aumenta os recursos nela investidos". Nesse sentido, Braga (1995, p. 23) explica:

> As receitas obtidas com as operações devem ser suficientes para cobrir todos os custos e despesas incorridos e ainda gerar lucros. Paralelamente a esse fluxo econômico de resultados ocorre uma movimentação de numerário que deve permitir a liquidação dos compromissos assumidos, o pagamento de dividendos e a reinversão da parcela remanescente dos lucros.

Ainda para o mesmo autor, a função financeira compreende todas as atividades da empresa e relaciona a movimentação das áreas, otimizando o uso dos recursos. Desse modo cabem duas tarefas básicas:

- a) obtenção de recursos nas condições mais favoráveis possíveis.
- b) alocação eficiente desses recursos na empresa.

As fontes de recursos em uma empresa classificam-se em:

• recursos próprios (capita integralizado, reservas e lucros retidos) e recursos de terceiros (compromissos assumidos e dívidas contraídas);

• recursos permanentes (recursos próprios e dívidas a longo prazo) e recursos temporários (compromissos e dívidas a curto prazo);

• recursos onerosos (provocam despesas financeiras) e recursos não onerosos.

A segunda tarefa básica consiste na alocação eficiente dos recursos, otimizando os investimentos para que a empresa consiga cumprir com seus compromissos na data acordada e a rentabilidade desejada seja alcançada.

A meta da administração financeira Braga (1995, p. 32) "é a maximização da riqueza dos acionistas" para isso se leva em conta os seguintes aspectos:

a) perspectiva de longo prazo, a empresa em um dado momento terá que sacrificar a rentabilidade atual, para que no futuro tenha maiores benefícios;

b) valor do dinheiro no tempo transforma-se os valores do fluxo de caixa do futuro para o presente, de maneira que considere o valor do dinheiro no tempo, visará aumentar ou pelo menos manter;

c) retorno do capital próprio para os acionistas;

d) risco, quanto maior o risco assumido, maior a expectativa de retorno.

e) para os dividendos devem ser adotadas políticas de distribuição, independentemente da ociosidade dos lucros.

#### <span id="page-22-0"></span>2.3.2 Liquidez e Rentabilidade

Braga (1995, p. 31) explica que "o equilíbrio entre a liquidez adequada e a rentabilidade satisfatória constitui constante desafio enfrentado pela administração financeira", dos principais interessados, os acionistas buscam principalmente a rentabilidade e os credores, especialmente, a liquidez.

Nesse sentido, Gitman (2004, p. 46) define que a "liquidez de uma empresa é medida por sua capacidade de cumprir as obrigações de curto prazo *à medida que vencem*. Corresponde à solvência da posição financeira *geral* da empresa – a facilidade com que pode pagar suas contas", Braga (1995) comenta que se uma empresa deixa de liquidar seus compromissos financeiros ela acaba sofrendo restrições de crédito por parte dos fornecedores, podendo chegar a uma situação de falência. Isso pode ocorrer devido a prazos muito longo concedidos a clientes ou

utilização de fontes de financiamentos inadequadas ou estoques e imobilizados em excesso. Neste aspecto Braga (1995, p. 29) assim se posiciona:

> Uma empresa apresenta boa liquidez quando seus ativos e passivos são administrados convenientemente. Não é necessário manter numerário parado em caixa para liquidar compromissos a vencer em futuro próximo. Isto seria desaconselhável do ponto de vista da rentabilidade, uma vez que tais recursos não são gratuitos. O importante é manter os fluxos de entradas e saídas de caixa sob controle e conhecer antecipadamente as épocas em que irá faltar numerário.

No que tange à rentabilidade, Braga (1995, p. 30) conceitua "como o grau de êxito econômico obtido por uma empresa em relação ao capital nela investido" e está diretamente ligado à confrontação das receitas, custos e despesas de forma a resultar no lucro ou prejuízo do período; portanto; se as despesas e os custos diretos se mantiverem os mesmos de um período para o outro, basta a receita aumentar para que a rentabilidade também cresça, mas, se, por ventura, haja retração do mercado ou alguma ação bem elaborada da concorrência, e por conseqüência, as vendas caiam, da mesma forma o retorno diminuirá.

 Ou seja, a liquidez e a rentabilidade são muito mais do que objetivos a serem perseguidos, são sim, condições para a continuidade das atividades empresariais.

### <span id="page-23-0"></span>2.3.3 Fluxos de Caixa

Quanto ao fluxo de caixa, Gitman (2004, p. 108) descreve que é "o sangue da empresa, é fator determinante básico do valor dela'', considerando todas as entradas e saídas de numerários na organização, podendo ser dividido em fluxos operacionais (refere-se às entradas e saídas diretamente envolvidas nas atividades fim da empresa, ou seja, venda e produção de produtos), fluxos de investimentos (são as transações de compra e venda de ativos imobilizados e a participação em outras empresas) e fluxos de financiamentos (resulta das operações de captação de recursos de terceiros e capital próprio).

Gitman (2004, p. 108) reitera que a empresa deve ter um fluxo de caixa em que o andamento das entradas e saídas estejam em conformidade, "a meta é assegurar a solvência da organização cumprindo as obrigações financeiras na data prevista e gerando fluxo de caixa positivo para seus proprietários"

No fluxo de caixa estão reunidas as informações que permitem o equilíbrio entre os recursos, de maneira que os deveres futuros possam ser estimados juntamente com os já conhecidos, evitando o acúmulo de pagamento e a falta de dinheiro para o pagamento, sendo uma importante ferramenta para a administração gerencial.

#### <span id="page-24-0"></span>2.3.4 Natureza e financiamento do capital de giro

Braga (1995, p. 81) descreve que "o capital de giro corresponde aos recursos aplicados no ativo circulante, formado basicamente pelos estoques, contas a receber e disponibilidades", nesse sentido Hoji (1999, p. 105) também descreve:

> é conhecido também como capital circulante e corresponde aos recursos aplicados em ativos circulantes, que transformam-se constantemente dentro do ciclo operacional. Como o próprio nome dá a entender, o capital de giro fica *girando* dentro da empresa e, a cada vez que sofre transformação em seu estado patrimonial, produz reflexo na contabilidade. Até transformar-se finalmente (novamente) em dinheiro, o valor inicial do capital de giro vai sofrendo acréscimo a cada transformação, de modo que, quando o capital retornar ao "estado de dinheiro", ao completar o ciclo operacional, deverá estar maior do que vale o valor inicial

De acordo com Braga (1995) um ciclo completo do fluxo de capital de giro inicia-se com as compras de materiais e acaba com a geração de um valor excedente ao que foi aplicado no processo. Esse excesso é denominado capital circulante líquido realizado financeiramente e adicionado das despesas de amortização, exaustão e depreciação. Para cada tipo de negócio, o ciclo do capital de giro será repetido mais ou menos vezes em determinado período; portanto quanto mais vezes forem as repetições durante um intervalo de tempo mais eficiente estará sendo os recursos aplicados na empresa, ocasionando maior rentabilidade.

A falta de uma instantaneidade e sincronização entre os pagamentos dos passivos circulantes e as entradas de caixas referentes às vendas e cobranças implica imprecisão e riscos na conversão dos estoques em duplicatas a receber e destas em numerários, este descompasso deve ser coberto pelo capital circulante líquido, diferentemente se os recebimentos e pagamentos ocorressem uniformemente à gestão do capital de giro seria facilitada.

Para que sejam melhores administradas as entradas e saídas de numerários, os gestores da empresa devem estar atentos ao ciclo operacional descrito por Hoji

(1999, p. 25) "é a soma do prazo de rotação dos estoques e prazo de recebimento da venda", ou seja, se inicia com a compra de mercadoria, o tempo de entrega após o faturamento do fornecedor, o tempo de estocagem no estabelecimento, a venda e o prazo de pagamento dado ao cliente, terminando esse ciclo com o recebimento do valor. O ciclo financeiro é o período que uma parcela das atividades da empresa é financiada com capital próprio, nesse sentido, Braga (1995, p. 127) define "em termos médios, o prazo que se inicia a partir dos pagamentos aos fornecedores e termina com o recebimento das vendas. Em outras palavras, é o período durante o qual a empresa financia suas operações, sem a participação dos fornecedores", nesse período se a administração do ciclo for eficiente contribuirá significativamente para a redução dos encargos financeiros e a maximização do lucro.

#### <span id="page-25-0"></span>Administração de estoques, duplicatas a receber e disponibilidades

De acordo com Braga (1995) para otimizar o uso dos recursos a organização deve reduzir o clico financeiro, e dessa maneira reduzindo os custos financeiros, três grupos são afetados e merecem estratégias para que sejam melhor administrados:

- a) negociar com fornecedores prazos maiores de maneira que a empresa não perca o crédito no mercado;
- b) acelerar o recebimento de duplicatas, sem deixar de vender para o cliente ou perder clientes.
- c) elevar o giro dos estoques, sem interferir no processo produtivo (indústria) ou disponibilidade no estoque (varejo ou prestação de serviço) por falta de materiais.

Hoji (1999) argumenta que os investimentos feitos em estoques têm um peso significativo no resultado final do período nas indústrias, no comércio e, até, mesmo nas empresas de prestação de serviços. Por isso, os estoques devem estar em níveis adequados, comprados com preços mínimos, de maneira que não interrompam o processo produtivo, porém sem exageros, para que o estoque não fique obsoleto e demasiadamente grande, pois o capital de giro investido nos estoques tem um custo financeiro e dessa maneira afetando o resultado econômico e financeiro.

Para manter os estoques, deve ser levado em conta alguns custos e riscos citados por Braga (1995):

- custo de capital: são os investimentos para a estocagem de materiais, como equipamentos utilizados para movimentação física e armazenagem.

- custos das instalações: são os valores envolvidos do local das instalações, como aluguel do pavilhão, impostos prediais, terrenos e despesa de manutenção.

- custos dos serviços: são os custos da mão de obra envolvida na estocagem, desde o recebimento, registro, armazenagem até a conferência para a venda.

- riscos de estocagem: queda de preço de mercado, roubos, obsolescência.

Portanto, para Braga (1995, p. 101) deve existir um "controle rígido sobre os níveis de estoques, visando preservar a capacidade de solvência da empresa e maximizar o retorno dos recursos investidos.

As vendas a prazo implicam a concessão de crédito aos clientes, a empresa presta algum tipo de serviço ou vende mercadoria e em contrapartida o cliente assume um compromisso de pagar no futuro o valor correspondente, Braga (1995, p. 113) explica que "as empresas concedem crédito para ampliar seu nível de operações, obter ganhos em escala, absorver melhor os custos fixos e, assim, maximizar a rentabilidade", mas para isso a companhia tende a arcar com algumas despesas adicionais com análise de crédito e cobrança e os riscos de atraso e perda por falta de pagamento. Em grande parte do comércio é utilizado o crédito ao consumidor apesar dos riscos e custos envolvidos.

A política de crédito mais elástica tende a ampliar o potencial de vendas, acarretando um aumento nos investimentos em duplicatas a receber, na inadimplência e nos prazos médio de cobrança. Braga (1995, p. 118) pondera que , "apesar desses inconvenientes, poderá ser vantajoso transacionar com clientes que representem maior risco de crédito, pois, elevado o volume de vendas, aumentarão as receitas operacionais e os custos variáveis".

O mesmo autor (p. 123) diz:

As disponibilidades compreendem o numerário mantido em caixa, os saldos bancários de livre movimentação e as aplicações financeiras de liquidez imediata.

Se as disponibilidades forem mantidas em níveis muito baixos, haverá o comprometimento da capacidade de solvência da empresa. Por outro lado, o excesso de disponibilidades prejudica a rentabilidade. A administração das disponibilidades buscará um equilíbrio entre tais extremos, mas esta não é uma tarefa fácil devido à dinâmica e aos descompassos dos fluxos de pagamentos e recebimentos.

Gitman (2004) enfoca que o administrador financeiro deve adotar as diversas estratégias para administrar os estoques, contas a receber e recebimentos de maneira que minimize e encurte o ciclo de investimentos nas operações e, dessa maneira, reduza o volume de recursos necessários para sustentar as atividades.

## <span id="page-27-0"></span>2.3.6 Índices financeiros

Referente à importância das medidas em forma de índices, como instrumento de avaliação e mensuração de um empreendimento Gitman (2004, p. 43) "a **análise de índices** envolve métodos de cálculo e interpretação de índices financeiros visando analisar e acompanhar o desempenho da empresa. Os elementos básicos dessa análise são a demonstração de resultados e o balanço patrimonial da empresa" quanto a isto Hoji (2004, p. 280) explana que "a técnica de análise por meio de índices consiste em relacionar contas e grupos de contas para extrair conclusões sobre tendências e situações econômico/financeira da empresa". Os índices são importantes para acionistas, credores e administradores se orientarem sobre a situação atual, comparativos com índices de períodos anteriores e perspectivas futuras do negócio. Os índices financeiros podem ser divididos em cinco categorias básicas:

a) liquidez (medem risco);

- índice de liquidez corrente: mede a capacidade da empresa de cumprir com as obrigações de curto prazo.

- índice de liquidez seca: é semelhante à liquidez corrente, porém exclui os estoques.

b) atividade (medem risco);

- giro de estoques: mede a atividade ou liquidez do estoque da empresa.

- prazo médio de recebimento: é a média dos recebimentos em um determinado período.

- prazo médio de pagamento: é a média dos pagamentos em um determinado período.

- giro do ativo total: indica a eficiência com que a empresa usa seus ativos para gerar vendas.

c) endividamento (medem risco);

- índice de endividamento geral: mede a proporção dos ativos totais financiado por credores.

- índice de cobertura de juros: mede a capacidade de pagamento dos juros previamente contratados.

- índices de cobertura de pagamentos fixos: mede a capacidade da empresa de saldar todas as suas obrigações fixas.

d) rentabilidade (medem retorno);

Hoji (2004, p. 290), afirma que os índices de rentabilidade:

São muito importantes, pois evidenciam o sucesso (ou insucesso) empresarial. Os índices de rentabilidade são calculados, geralmente, sobre as receitas líquidas (alguns índices podem já ter sido calculados em análise vertical), mas, em alguns casos, pode ser interessante calcular sobre as Receitas Brutas deduzidas somente das vendas canceladas e abatimentos.

Essas medições permitem o analista avaliar os lucros da empresa em relação às vendas, a ativos, ou ao volume de capital investido

Demonstrações de resultados de tamanho comum: é a avaliação da rentabilidade em relação às vendas.

- margem de lucro bruto: mede a porcentagem de cada unidade de venda que resta após o pagamento dos custos dos produtos vendidos.

- margem de lucro operacional: após feita a dedução de todos os custos e despesas, não incluído juros, impostos e dividendos de ações preferências; mede a proporção de cada unidade monetária de receita vendida.

- margem de lucro líquido: é calculada da mesma maneira que margem de lucro operacional, porém leva em consideração os juros, impostos e dividendos de ações preferenciais.

- lucro por ação (LPO): representa o número de unidades monetárias de lucro obtido no período para cada ação ordinária.

- retorno do ativo total (ROA): mede a eficácia da administração em termos de geração de lucros.

- retorno do capital próprio (ROE): mede o retorno obtido no investimento dos acionistas.

e) valor de mercado (medem risco e retorno).

- índice preço/lucro (P/L): é utilizado para medir a opinião dos investidores a respeito do valor da ação.

- índice preço/valor patrimonial (P/V): relaciona o valor de mercado das ações em comparativo com o valor contábil.

Portanto a análise e interpretação dos índices são de extrema importância, para que se possam identificar possíveis problemas e monitorar o a direção das estratégias rumo à missão.

### <span id="page-29-0"></span>Controle Interno

Para Crepaldi (2002) o controle interno é um sistema que compreende os atos desenvolvidos na organização com a finalidade de salvaguardar os ativos, verificar a eficiência das operações para que se possa alcançar as políticas e metas préestabelecidas, ou seja, serve para fiscalizar se as rotinas estão sendo corretamente cumpridas por seus funcionários. É de extrema importância que haja um controle sobre cada sistema operacional é pois dessa maneira diminuem-se os desperdícios e atinge-se o resultado. Quanto a isso Crepaldi (2002, p. 67) posiciona-se:

> Dessa forma, podemos sumarizar a importância do controle interno, considerando os seguintes aspectos:

> • o eficiente controle das operações requer relatórios e análises que reflitam a situação da companhia;

> • a salvaguarda dos ativos da companhia e a prevenção ou descoberta de erros e fraudes é de responsabilidade da administração, o que, para a adequada execução, necessita de um bom sistema de controle interno.

Os sistemas de controle podem ser formais com regras e procedimentos previamente constituídos e elementos informais constituído pelas "tradições" herdadas da experiência e da cultura da empresa. Para que o resultado e os objetivos sejam alcançados deve estabelecer um controle rígido sobre o centro de custos, o centro de lucro e o centro de investimentos. Como explica Crepaldi (2002, p. 67) "Os sistemas de controle também desempenham outra importante função na organização. Eles medem a eficácia com que as decisões são traduzidas em resultados", dessa forma o controle trata de influenciar os indivíduos envolvidos em prol das idéias e interesses da organização.

#### <span id="page-30-1"></span>**2.4 Atividade**

#### <span id="page-30-0"></span>2.4.1 Comércio varejista e prestação de serviços

Para Franco (1991, p. 14) toda entidade constituída, sob qualquer forma jurídica, para exploração de atividade econômica, seja ela mercantil, industrial, agrícola ou de prestação de serviços, é uma empresa.

A função da empresa comercial é a de servir de mediadora entre o produtor e o consumidor de bens, o que é feito com finalidade lucrativa.

O autor ainda diz que as sociedades nasceram em virtude do desenvolvimento das relações humanas e que a reunião dos homens em sociedades com finalidade econômica facilita a captação de capitais e a reunião de técnicos especializados, trazendo ainda a divisão do trabalho e o aperfeiçoamento da administração.

As empresas que fornecem serviços e produtos no mercado de consumo devem observar as regras de proteção ao consumidor, estabelecidas pelo Código de Defesa do Consumidor (CDC). O CDC foi instituído pela Lei nº 8.078<sup>[4](#page-30-2)</sup>, em 11 de setembro de 1990, com o objetivo de regular a relação de consumo em todo o território brasileiro, na busca do reequilíbrio na relação entre consumidor e fornecedor, seja reforçando a posição do primeiro, seja limitando certas práticas abusivas impostas pelo segundo.

É importante enfatizar que o CDC é aplicado somente às operações comerciais que tiver finalidade de consumo, isto é, nos casos em que o comprador adquire produtos ou serviços como destinatário final. Alem disso o produto ou serviço adquirido tem de satisfazer as necessidades do consumidor. As operações não caracterizadas como relação de consumo não estão sob a proteção do CDC, exemplo disso são as compras de mercadorias adquiridas para revenda. Tais negociações são reguladas pelo Código Civil Brasileiro e legislações comerciais específicas.

A ABEOC<sup>[5](#page-30-3)</sup>, visando melhorar a organização deste segmento empresarial editou o Código de Ética para as empresas e organização de eventos. Este é importante instrumento de apoio aos candidatos a empresários nesta área.

<span id="page-30-2"></span><sup>4</sup> [http://www.igf.com.br/aprende/NovoNegocio/Neg\\_Resp.aspx?id=84](http://www.igf.com.br/aprende/NovoNegocio/Neg_Resp.aspx?id=84)

<span id="page-30-3"></span><sup>&</sup>lt;sup>5</sup> [http://www.sebrae.com.br/setor/servicos/segmentos-apoiados/cultura-e-](http://www.sebrae.com.br/setor/servicos/segmentos-apoiados/cultura-e-entretenimento/integra_ideia?id=65BDC232B3AC450E83257202004BFE1A&campo=normasTecnicas)

[entretenimento/integra\\_ideia?id=65BDC232B3AC450E83257202004BFE1A&campo=normasTecnicas](http://www.sebrae.com.br/setor/servicos/segmentos-apoiados/cultura-e-entretenimento/integra_ideia?id=65BDC232B3AC450E83257202004BFE1A&campo=normasTecnicas)

#### <span id="page-31-0"></span>2.4.2 Organização de festas de aniversários

Esta empresa é caracterizada<sup>[6](#page-31-1)</sup> por ser um estabelecimento comercial onde se vendem artigos para festas infantis, tais como: descartáveis em geral, formas e bandejas, bexigas, artigos de decoração, painéis temáticos, tais como Mickey, Mônica, Super Heróis, além de convites, velas, lembrancinhas etc. juntamente com a prestação de serviços, ou seja, a decoração do evento junto à organização geral quando solicitado.

É necessário que as empresas e os empresários estejam em constantes mutações, pois se torna imprescindível adequar ao que o mercado espera das empresas de organização de eventos, sendo essencial que o empresário tenha a percepção das pretensões dos consumidores.

Neste contexto de mercado, o empresário deste segmento, de acordo com a afirmação de Porter (1999), como de qualquer outro, deve estar sempre atento às forças que governam a competição num setor, que é composta por Ameaça de Novos Entrantes, Poder de Negociação dos Clientes, Ameaça de Produtos e Serviços Substitutos e Poder de Negociação dos Fornecedores.

Ameaça de produtos e serviços substitutos: esta situação se configura normalmente quando as empresas de um determinado segmento de mercado não conseguem atender a contento a expectativa do consumidor, o que possibilita, então, o aparecimento de novos serviços ou prestadores.

Neste mercado tudo é possível, desde que tenha alguém disposto a pagar para ver realizado o seu desejo, mesmo que seja o mais extravagante. Às vezes o "excesso", na visão da empresa, ou melhor, na maioria das vezes, é o sonho de consumo do contratante.

<span id="page-31-1"></span><sup>&</sup>lt;sup>6</sup> [http://www.sebrae.com.br/setor/servicos/segmentos-apoiados/cultura-e](http://www.sebrae.com.br/setor/servicos/segmentos-apoiados/cultura-e-entretenimento/integra_ideia?id=65BDC232B3AC450E83257202004BFE1A&campo=mercado)[entretenimento/integra\\_ideia?id=65BDC232B3AC450E83257202004BFE1A&campo=mercado](http://www.sebrae.com.br/setor/servicos/segmentos-apoiados/cultura-e-entretenimento/integra_ideia?id=65BDC232B3AC450E83257202004BFE1A&campo=mercado)

# **3 ANÁLISE E INTERPRETAÇÃO DOS DADOS**

#### <span id="page-32-0"></span>**3.1 Métodos e Procedimentos**

A pesquisa cientifica é a realização de um estudo planejado que neste caso foi realizada na empresa Maravilhas para Festas, buscando respostas para questões mediante métodos científicos, partindo sempre de um problema. Nesta pesquisa é analisar, através de indicadores, a atividade (prestação de serviço ou venda de mercadoria) que se apresenta como mais rentável e promissora para a empresa, para uma situação onde o conhecimento disponível não leva a uma resposta adequada. Nesse sentido Beuren (2003, p. 62) sustenta que "toda pesquisa baseiase em uma teoria que serve como ponto de partida para a investigação".

Para que um conhecimento possa ser considerado científico, necessita-se que sejam identificadas as operações mentais e técnicas, ou seja, o método pelo qual se chegou a determinado resultado ou conhecimento, segundo Gil (2000, p. 31) "método significa *caminho para se chegar a um fim*". Lakatos e Marconi (1991) classificam-nos em dois grandes grupos: os de abordagem e os de procedimentos.

Quanto aos métodos de abordagem Gil (2000, p. 32) descreve:

Esses métodos esclarecem acerca dos procedimentos lógicos que deverão ser seguidos no processo de investigação cientifica dos fatos da natureza e da sociedade. São, pois, métodos desenvolvidos com base em elevado grau de abstração, que possibilitam ao pesquisador decidir acerca do alcance de sua investigação, das regras de explicação dos fatos e da validade de suas generalizações. Incluem-se nesse grupo os métodos dedutivo, indutivo, dialético e hipotético-dedutivo.

O método de abordagem do tema a ser utilizado nesta pesquisa será o Indutivo, que na visão de Gil, parte do particular para o específico e descreve (2000, p. 34) que "De acordo com o raciocínio indutivo, a generalização não deve ser buscada aprioristicamente, mas constatada com base na observação de casos suficientemente confirmadores dessa realidade" e complementa (p.35) "Nesse método, parte-se da observação de fatos ou fenômenos cujas causas se desejam conhecer. A seguir, procura-se compará-los com a finalidade de descobrir as relações existentes entre eles. Por fim, procede-se a generalização", o presente estudo buscou, através dos dados que serão coletados na Maravilhas para Festas, mensurá-los de acordo com a realidade a ser estudada dentro do limite de tempo disposto entre 2008 e 2009.

No âmbito da forma de abordagem do problema, a pesquisa pode ser classificada como qualitativa ou quantitativa. Os métodos indicativos dos meios técnicos para a investigação, ou seja, o método dos dados caracterizar-se-á em uma abordagem quantitativa cuja intenção é garantir a precisão dos resultados evitando as distorções nas análises e interpretações. Nesse sentido Richardson (p. 70 apud BEUREN, 2003, p. 92) afirma que a abordagem quantitativa:

> caracteriza-se pelo emprego de quantificação tanto nas modalidades de coletas de informações, quanto no tratamento delas por meio de técnicas estatísticas, desde as mais simples como percentual, média, desvio-padrão, às mais complexas, como coeficiente de correlação, análise de regressão etc.

Com relação aos objetivos específicos, ela servirá para avaliar e calcular o fluxo de caixa que vai ser necessário para avaliar quantitativamente e identificar quanto representa cada uma das atividades (venda de mercadoria e prestação de serviços) na receita total. Vai ser necessário calcular para identificar os custos de cada atividade, também será necessário o cálculo da relação custo/volume/lucro, definindo, dessa forma, a classe de produtos que tem maior capacidade de geração de resultados para calcular individualmente a atividade que gera maior lucro, determinar através de cálculo o retorno sobre os investimentos. Após realizadas todas as análises e dispêndios dos valores, serão evidenciados os indicadores que representam o desempenho da empresa.

No que tange aos aspectos metodológicos desta pesquisa, em relação à tipologia quanto aos objetivos, pode ser classificada como descritiva, que, de acordo com Gil (1999), visa descrever características de determinada população ou fenômeno, ou o estabelecimento de variáveis. Andrade (2002), por sua vez, diz que a pesquisa descritiva preocupa-se em observar os fatos, registrá-los, analisá-los, classificá-los em relação às variáveis e a relação de causalidade entre fenômenos e interpretá-los sem a interferência do pesquisador.

Quando aos aspectos materiais da pesquisa, torne-se necessário que sejam estratificados alguns itens como, por exemplo, onde será realizado, quais os recursos disponíveis, como será feita a coleta de dados, o controle dos fatores determinantes do fato ou fenômeno a ser investigado; em outras palavras, Gil (2000, p. 56) "definir de forma global, como se farão a coleta e o tratamento dos dados necessários à solução do problema", classificam-se em pesquisas bibliográficas, documentais, levantamentos, estudos de caso, estudos de campo e pesquisas experimentais.

O delineamento desta pesquisa será feito através de pesquisa bibliográfica, pesquisa documental e o estudo de caso. A pesquisa bibliográfica se assemelha à pesquisa documental em alguns pontos, porém, a diferença essencial entre as duas é que a primeira utiliza-se fundamentalmente de materiais de autores que escreveram sobre o assunto e a segunda de outros documentos como registros pessoais e arquivos empresariais.

No que tange à pesquisa bibliográfica Gil (2000, p. 56) diz que "é desenvolvida com base no material já elaborado, constituído principalmente de livros e artigos científicos". Para esse estudo, foi realizada uma revisão bibliográfica abordando os principais conceitos imprescindíveis ao entendimento do estudo. Posteriormente, será descrita a realidade encontrada na empresa pesquisada, as etapas seguidas para implementação e as informações gerenciais obtidas na Maravilha para Festas.

A respeito dessa forma de coleta, classificada como pesquisa documental, Gil (2000, p. 57) esclarece que "vale-se de materiais que não receberam tratamento analítico ou que podem ser reelaborados de acordo com os objetivos da pesquisa".

O estudo será realizado na empresa Mara Nanci Flores Schmitt ME e as conclusões limitam-se ao contexto unicamente da empresa, caracterizando-se por estudo de caso, como bem explicado por Gil (2000, p. 58) "é caracterizado pelo estudo profundo e exaustivo de um ou de poucos objetos, de maneira a permitir seu conhecimento amplo e detalhado" e complementado por Lakatos e Marconi (2008, p. 274) ao dizerem que o "estudo de caso refere-se ao levantamento com mais profundidade de determinado caso ou grupo humano sobre todos os seus aspectos".

#### <span id="page-34-1"></span>**3.2 O Estudo de Caso**

#### <span id="page-34-0"></span>3.2.1 Histórico da Empresa

A empresa Maravilhas para Festas situa-se no município de Santa Maria, na região centro do estado do Rio Grande do Sul – Brasil.

Tem sua criação a partir de 20 de maio de 1998, partindo da necessidade da proprietária de ter um trabalho após a sua demissão. Ela procurou algo do seu gosto, aproveitando de suas habilidades artísticas e da experiência com vendas cuja atividade desenvolvia em sua vida profissional.

A partir de uma percepção de oportunidade em Santa Maria dos serviços de organizações de eventos, principalmente infantis, assim como da disponibilização de aluguel de materiais e comércio de produtos relacionados a festas, que na época era precária consolidou-se a idéia. Iniciou-se com a compra de um local, e, com a possibilidade de compra de artigos para festas infantis junto a uma empresa do ramo de Santa Maria, que na época estabelecia-se neste mesmo lugar.

Desempenhando atualmente as duas atividades de uma empresa comercial, a prestação de serviços e a comércio.

No início de suas atividades, contratavam terceiros para a prestação de serviços. Como se trata de uma empresa familiar, com o passar do tempo, os filhos começaram a auxiliar nas tarefas, dessa forma, diminuindo os gastos com pessoal.

No início, segundo a empresária, o espaço era suficiente para manter a loja e o estoque, mas com necessidade de cortar custos, a família veio morar no mesmo local, reduzindo, assim, o espaço físico para o estoque e para o estabelecimento comercial.

A proprietária sempre teve o intuito de expandir o espaço físico, principalmente depois que ele foi se tornando inapropriado para a realização plena das atividades da empresa. Num futuro breve esse problema será sanado, pois a família, graças aos seus esforços de mais de 12 anos de trabalho, conseguiu adquirir um terreno no centro de Santa Maria, onde está construindo um edifício para estabelecer a nova sede da empresa juntamente com a habitação, passando, assim, de uma estrutura comercial atual de 40m² para mais de 500m².

## <span id="page-35-1"></span>3.2.2 Procedimentos de Gestão

### <span id="page-35-0"></span>3.2.2.1 Compras

Anteriormente as compras eram feitas através de vendedores que regularmente visitavam o estabelecimento para fechar os pedidos, hoje grande parte dos pedidos são feitos via internet, agilizando o processo de compra; no entanto
alguns representantes ainda são atendidos no local, pois determinados produtos precisam de aprovação.

Não existe um controle das compras, mas estima-se que 90% delas são realizadas "à vista", sendo que a empresa tem um prazo (normalmente 7 ou 10 dias) para efetuar o pagamento total, via boleto ou depósito bancário; há, porém, alguns fornecedores que exigem o pagamento antecipado para encaminhar as mercadorias.

A grande parte dos 65 fornecedores está localizada em São Paulo e em outras cidades do estado do Rio Grande do Sul.

### 3.2.2.2 Vendas

De acordo com a proprietária, 90% das vendas são feitas mediante pagamento em dinheiro e o restante na forma à vista, sendo efetuados com cheques.

A maioria dos clientes da empresa é esporádica, pois procura a empresa eventualmente, mas há aqueles que são corriqueiros, pois, além da relação comercial, subsiste a amizade, e, ano após ano, voltam para readquirir produtos e serviços. Além desses, há outros consumidores, decoradores concorrentes, que procuram a loja em busca de algum material que não possuem em seus estabelecimentos.

### 3.2.3 Estratificação das Operações

3.2.3.1 Venda de mercadoria e prestação de serviços

A empresa Maravilhas para Festas possui em suas operações duas atividades, venda de mercadorias e prestação de serviços. As duas geram resultados. Neste total estão envolvidas diversas situações durante o período que resultam na construção do saldo, para contemplar os resultados individuais é necessário classificar o montante de acordo com cada atividade e as respectivas receitas e custos.

A Tabela 1 e a Tabela 2 demonstram o faturamento durante os anos 2008 e 2009 e é detalhada no Apêndice 1 e Apêndice 2.

|                  | Rec. Vendas   | Rec. Serviços | Rec. Total        |
|------------------|---------------|---------------|-------------------|
| <b>JANEIRO</b>   | R\$           | R\$           | R\$               |
|                  | 9.297,70      | 1.575,00      | 10.872,70         |
| <b>FEVEREIRO</b> | R\$           | R\$           | R\$               |
|                  | 4.878,55      | 1.508,00      | 6.386,55          |
| <b>MARCO</b>     | R\$           | R\$           | R\$               |
|                  | 8.059,45      | 1.420,00      | 9.479,45          |
| <b>ABRIL</b>     | R\$           | R\$           | R\$               |
|                  | 7.547,75      | 2.287,00      | 9.834,75          |
| <b>MAIO</b>      | R\$           | R\$           | R\$               |
|                  | 6.153,20      | 1.685,00      | 7.838,20          |
| <b>JUNHO</b>     | R\$           | R\$           | R\$               |
|                  | 7.081,15      | 1.145.00      | 8.226,15          |
| <b>JULHO</b>     | R\$           | R\$           | R\$               |
|                  | 7.425,70      | 1.525,00      | 8.950,70          |
| <b>AGOSTO</b>    | R\$           | R\$           | R\$               |
|                  | 7.362,45      | 870,00        | 8.232,45          |
| <b>SETEMBRO</b>  | R\$           | R\$           | R\$               |
|                  | 6.688,15      | 1.420,00      | 8.108,15          |
| <b>OUTUBRO</b>   | R\$           | R\$           | R\$               |
|                  | 8.954,00      | 1.343,00      | 10.297,00         |
| <b>NOVEMBRO</b>  | R\$           | R\$           | R\$               |
|                  | 8.521,64      | 1.068,00      | 9.589,64          |
| <b>DEZEMBRO</b>  | 10.290,40     | R\$           | R\$               |
|                  | R\$           | 1.430,00      | 11.720,40         |
| <b>TOTAL</b>     | R\$ 92.260,14 | R\$ 17.276,00 | R\$<br>109.536,14 |

**Tabela 1 – Faturamento mensal de 2008 em reais** 

Fonte: Elaboração própria a partir dos demonstrativos da empresa

Pode-se verificar de acordo com a Tabela 1, que a venda de mercadorias representa, durante o período, aproximadamente 85% do faturamento da empresa. Identifica-se o mês de janeiro e o período de outubro a dezembro, os meses mais prósperos a venda de mercadorias; relacionam-se as datas comemorativas e as férias, tanto escolares, quanto período de preferência da maioria dos profissionais para férias.

Já com base na receita de serviços, não se identifica um período, mas o mês de abril como destaque em vendas, e adverso a este, o mês de agosto. A empresária não identifica nada relacionado a respectivo aumento ou queda de faturamento.

|                  | Rec. Vendas   | Rec. Serviços | Rec. Total        |
|------------------|---------------|---------------|-------------------|
| <b>JANEIRO</b>   | R\$           | R\$           | R\$               |
|                  | 9.982,10      | 1.180,00      | 11.162,10         |
| <b>FEVEREIRO</b> | R\$           | R\$           | R\$               |
|                  | 6.970,35      | 1.755,00      | 8.725,35          |
| <b>MARCO</b>     | 8.215,80      | R\$           | R\$               |
|                  | R\$           | 2.523,60      | 10.739,40         |
| <b>ABRIL</b>     | 7.263,90      | R\$           | R\$               |
|                  | R\$           | 1.650,00      | 8.913,90          |
| <b>MAIO</b>      | R\$           | R\$           | R\$               |
|                  | 5.822,00      | 3.372,00      | 9.194,00          |
| <b>JUNHO</b>     | R\$           | R\$           | R\$               |
|                  | 5.659,80      | 1.755,00      | 7.414,80          |
| <b>JULHO</b>     | R\$           | R\$           | R\$               |
|                  | 5.831.40      | 2.386,00      | 8.217,40          |
| <b>AGOSTO</b>    | R\$           | R\$           | R\$               |
|                  | 6.680,20      | 1.705,00      | 8.385,20          |
| <b>SETEMBRO</b>  | R\$           | R\$           | R\$               |
|                  | 6.274.70      | 2.230,00      | 8.504.70          |
| <b>OUTUBRO</b>   | R\$           | R\$           | R\$               |
|                  | 6.522.00      | 2.149,00      | 8.671,00          |
| <b>NOVEMBRO</b>  | R\$           | R\$           | R\$               |
|                  | 7.240,10      | 2.415,00      | 9.655,10          |
| <b>DEZEMBRO</b>  | R\$           | R\$           | R\$               |
|                  | 7.497,80      | 2.164,00      | 9.661,80          |
| <b>TOTAL</b>     | R\$ 83.960,15 | R\$ 25.284,60 | R\$<br>109.244,75 |

**Tabela 2 – Faturamento mensal de 2009 em reais**

Fonte: Elaboração própria a partir dos demonstrativos da empresa

Em 2009, o mês de janeiro em destaque na vendas de mercadorias, seguido por março. Com relação à prestação de serviço, o mês de maio se destaca.

Pode-se observar que o faturamento anual se mantém praticamente constante de um ano para o outro, havendo uma queda em praticamente todos os meses, com exceção dos três primeiros meses que tiveram um aumento no faturamento (destacando-se fevereiro, com mais de 40%), contribuindo, então, para a queda de aproximadamente 10% nas vendas de mercadorias, comparando ao período de 2008. Em se tratando do faturamento da prestação de serviços, nota-se um comportamento adverso, mas favorável, um aumento em quase todos os meses do ano, com exceção dos meses de janeiro e abril. Já nos meses de maio e novembro tem-se um aumento de mais de 100% no faturamento (receita de serviços). Esses contribuem para respectivo aumento de mais de 45% da receita de serviços anuais, e, a partir daí estabilizou-se o faturamento anual total.

Tratando-se do comparativo global dar receitas totais de um ano para o outro, há uma diferença considerável da fatia que representa cada atividade no resultado final (84,22% às vendas e 15,78% à prestação de serviços em 2008 diferentemente de 2009 que as vendas equivalem a 76,85% e a prestação 23,15%), houve diminuição na venda de mercadoria e um aumento na prestação de serviço.

A maior parte das vendas é realizada no estabelecimento, no entanto alguns clientes compram através de ligações telefônicas e posteriormente retiram o pedido na loja ou entregues por tele entrega.

As receitas foram divididas em dois grupos, levando-se em conta a atividade, e posteriormente subdivididas em subgrupos tomando-se por base o desempenho no faturamento; os dados foram retirados dos demonstrativos contábeis, a divisão dos subgrupos levou em consideração a semelhança entre os produtos.

A divisão das vendas de mercadorias em subgrupos foi feita tendo em vista a similaridade dos produtos e é explicada na Tabela 3, posteriormente apresentado nos Gráfico 1 e Gráfico 2 o quanto representam no respectivo faturamento.

| Grupo            | Constituição do grupo por:                                                                                                    |
|------------------|----------------------------------------------------------------------------------------------------|
| <b>Balões</b>    | Todos os balões da marca são roque                                                                                            |
| Outros           | Demais produtos                                                                                                    |
| Velas            | Todas as velas                                                                                                    |
| Convites         | Todos os convites                                                                                                    |
| Copos            | Todos os copos lisos brancos ou coloridos e cristais                                                                          |
| Bring.           | Todos os brinquedos para balão surpresa, ou cx surpresa, acessórios para<br>decoração e diversão (formaturas, carnaval, etc.) |
| kit painel (eis) | Todos os kits decorativos (isopor e papel)                                                                                    |
| Prt-band-tal     | Todos os pratos e talheres, pois se complementam e as bandejas                                                                |
| Prato pers       | Todos os pratos personalizados                                                                                                |
| Chapéu           | Todos chapeis personalizados e/ou somente coloridos lisos                                                                     |
| Guard pers       | Todos os guardanapos personalizados                                                                                           |
| Cx - sacola      | Todas as caixas e as sacolas surpresas, pois têm a mesma finalidade                                                           |
| Copos pers       | Todos os copos personalizados                                                                                                 |
| Form - fund      | Todas as forminhas e fundinhos, pois se completam na venda                                                                    |
| Toalha pers      | Toalhas personalizadas                                                                                                    |
| Tnt              | Tecidos em tnt                                                                                                    |
| Embalagens       | Todas as embalagens                                                                                                    |
| Papel bala       | Todos papeis de bala                                                                                                    |
| Papel arroz      | Todos papeis arroz                                                                                                    |
| Guard liso       | Todos os guardanapos lisos                                                                                                    |
| Lembrançinhas    | Todas lembrancinhas                                                                                                    |

**Tabela 3 – Classificação dos Subgrupos das Vendas de Mercadorias**

Fonte: elaboração própria de acordo com acordo com as características dos produtos

Para melhor visualizar a participação de cada subgrupo no resultado de venda de mercadorias anual, apresenta-se no Gráfico 1 e no Gráfico 2, conforme o Apêndice 3.

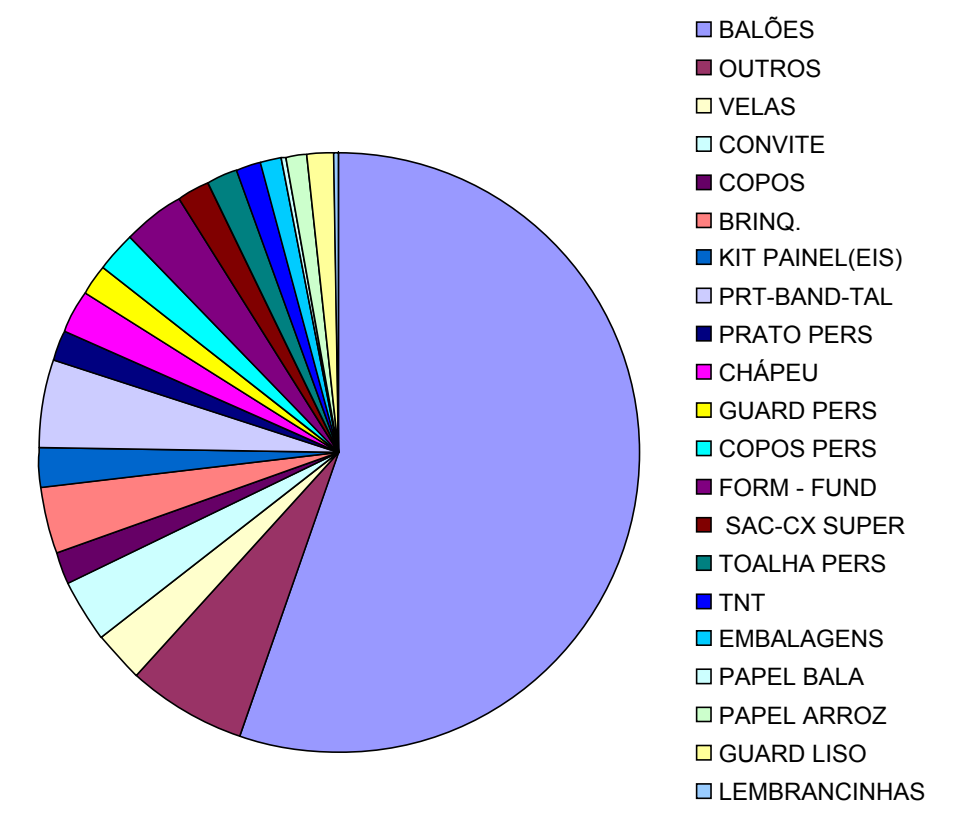

### **Gráfico 1 – Participação dos subgrupos na receita de venda de mercadorias Ano 2008**

Fonte: Elaboração própria a partir dos demonstrativos da empresa

 Neste ano a venda de Balões representa 55,30%, mais do que a metade da fatia das vendas de mercadorias, destacando-se como o principal grupo de produtos, seguido por Outros 6,25% e posteriormente "Prt-Band-Tal" 4,75%.

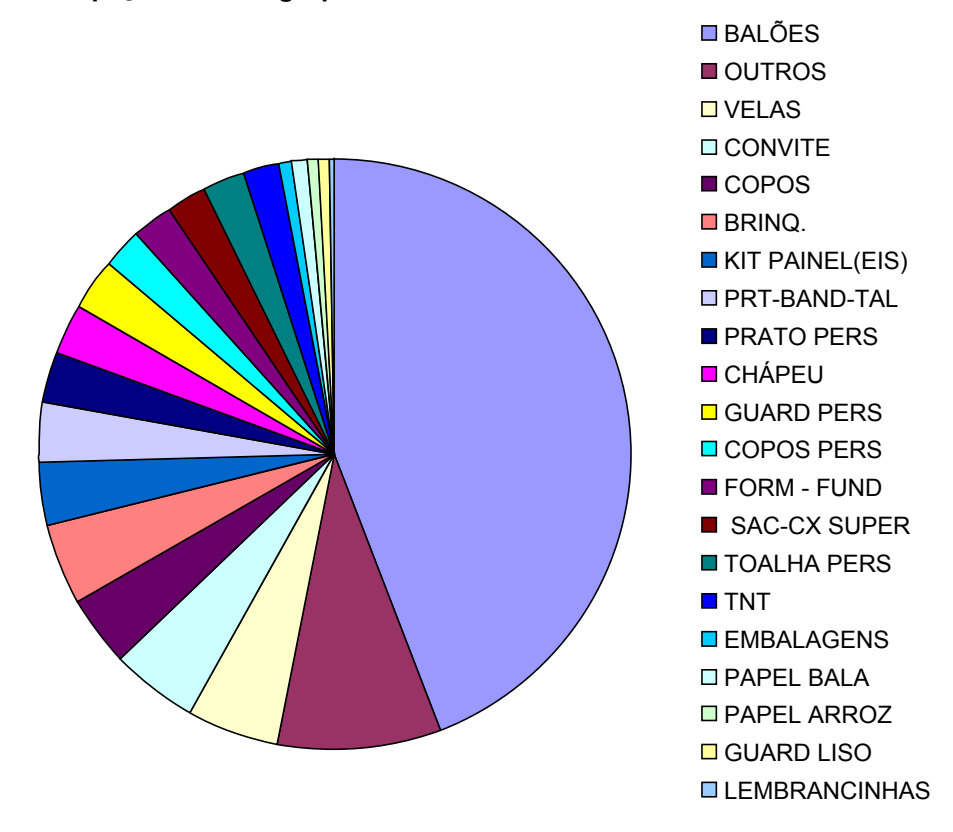

**Gráfico 2 – Participação dos subgrupos na receita de venda de mercadorias 2009**

Fonte: Elaboração própria a partir dos demonstrativos da empresa

Nota-se que em 2009 apenas dois grupos (Balões e Outros) detêm aproximadamente 53% das receitas de vendas de mercadorias, e o grupo balões novamente é o principal deles, pois apesar da queda ainda representa 48,97%. Conforme análise, a empresária identifica que a empresa possui o melhor preço de venda de balões da cidade, correlacionando isso a uma parceria com um fornecedor quanto a preços mais baixos e a exclusividade da marca da empresa fornecedora na empresa analisada. Este percentual de venda que os balões perderam, deve-se a um amento considerável em velas e convites, esta primeira que deteve um aumento de 80% na fatia representativa.

A prestação de serviço é dividida em dois subgrupos (PREST 1 e PREST 2) de acordo com a peculiaridade da operação, na PREST 1 se confecciona o conjunto de acordo com o gosto do consumidor e é alugado por um período, geralmente, de até 3 dias, podendo futuramente ser alugado para outros clientes. Na PREST 2 existe o deslocamento da profissional até o local que será organizada a festa e o preço cobrado levam-se em conta quais serão os itens elaborados e qual o tempo de preparação do ambiente e custo dos materiais utilizados.

A reserva da data específica se dá mediante o pagamento de 50% do valor correspondente ao serviço que está sendo solicitado, tanto no aluguel para a reserva do material, quanto na prestação de serviço para reserva do material e do horário para a prestação do serviço.

Conforme Gráfico 3 e o Gráfico 4, identifica-se o quanto representa cada um dos subgrupos relativos à participação das receitas totais de prestação de serviços, de acordo com o dados do Apêndice 4.

**Gráfico 3– Participação dos subgrupos na receita de Prestação de Serviços de 2008**

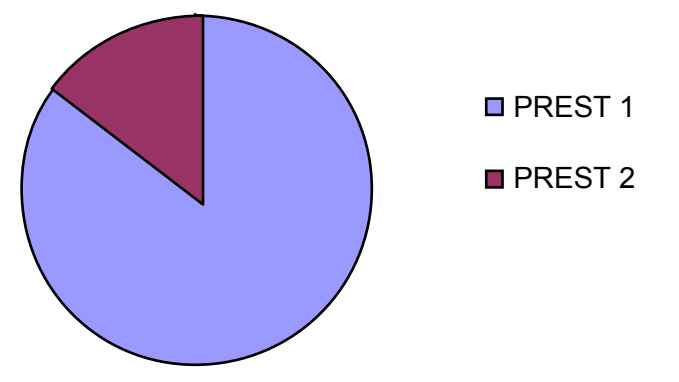

Fonte: Elaboração própria a partir dos demonstrativos da empresa

Visualiza-se acima que o PREST 1 (85,53%) representa aproximadamente seis vezes o montante do PREST 2 (14,47%) do faturamento de serviços.

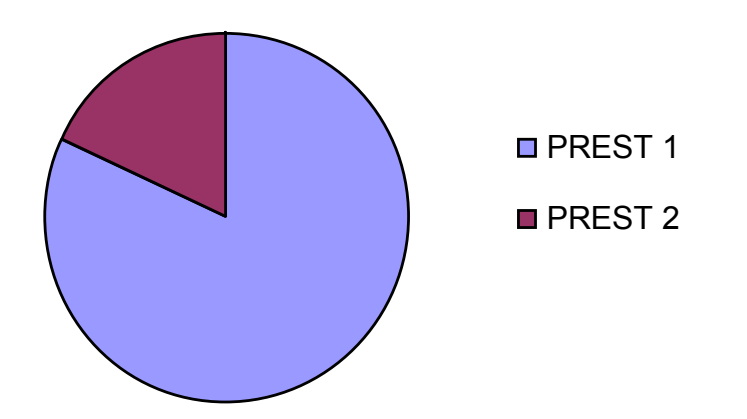

**Gráfico 4– Participação dos subgrupos na receita de Prestação de Serviços de 2009**

Fonte: Elaboração própria a partir dos demonstrativos da empresa

Em 2009, apesar de um aumento de 45,2% na parcela total do PREST 2 (18,01%), o PREST 1 continua compreendendo uma parcela maior, com aumento de 28,7% comparado a 2008.

 A empresária identifica uma possível explicação: a diferença de poder aquisitivo da maioria dos clientes que adquirem os serviços, pois os de baixo poder aquisitivo têm preferência pelo aluguel (PREST 1) do material em que eles mesmos decoram o ambiente, diferentemente do PREST 2, que a prestação é feita no local pelos profissionais da empresa cujo valor do serviço é mais alto.

Dessa maneira, pode-se visualizar, com maior clareza, como é composta a receita da empresa. Através da coleta de dados na contabilidade e registros internos, encontraram-se quais as fatias de faturamento representam a venda de mercadorias e a prestação de serviços, tomando-se por base o ano calendário de 2008 e 2009.

Identifica-se, no período dos últimos 3 anos, um aumento expressivo da concorrência, o que é revelado nos resultados da empresa. Além do problema da concorrência, outro detalhe que afeta os resultados da empresa, é que ela não possui uma entrada direta e visível da rua, ou seja, seus clientes precisam subir alguns degraus de uma escada, que vão dar em uma porta que permanece fechada, pois se trata de um prédio residencial, para depois adentrarem no local da loja. Esses são problemas, que se agregam aos motivos já mencionados, isto é, a expansão da loja, para a troca de local.

#### 3.2.4 Fluxo de Caixa

### 3.2.4.1 Avaliação do Fluxo de Caixa

O Fluxo de Caixa mede a eficiência da empresa quanto aos pagamentos e recebimentos, ou seja, se ela conseguiu cumprir com as obrigações e se houve sobras de dinheiro. No Quadro 1, pode ser visto o Demonstrativo do Fluxo de Caixa (DFC) de 2008.

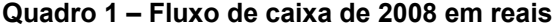

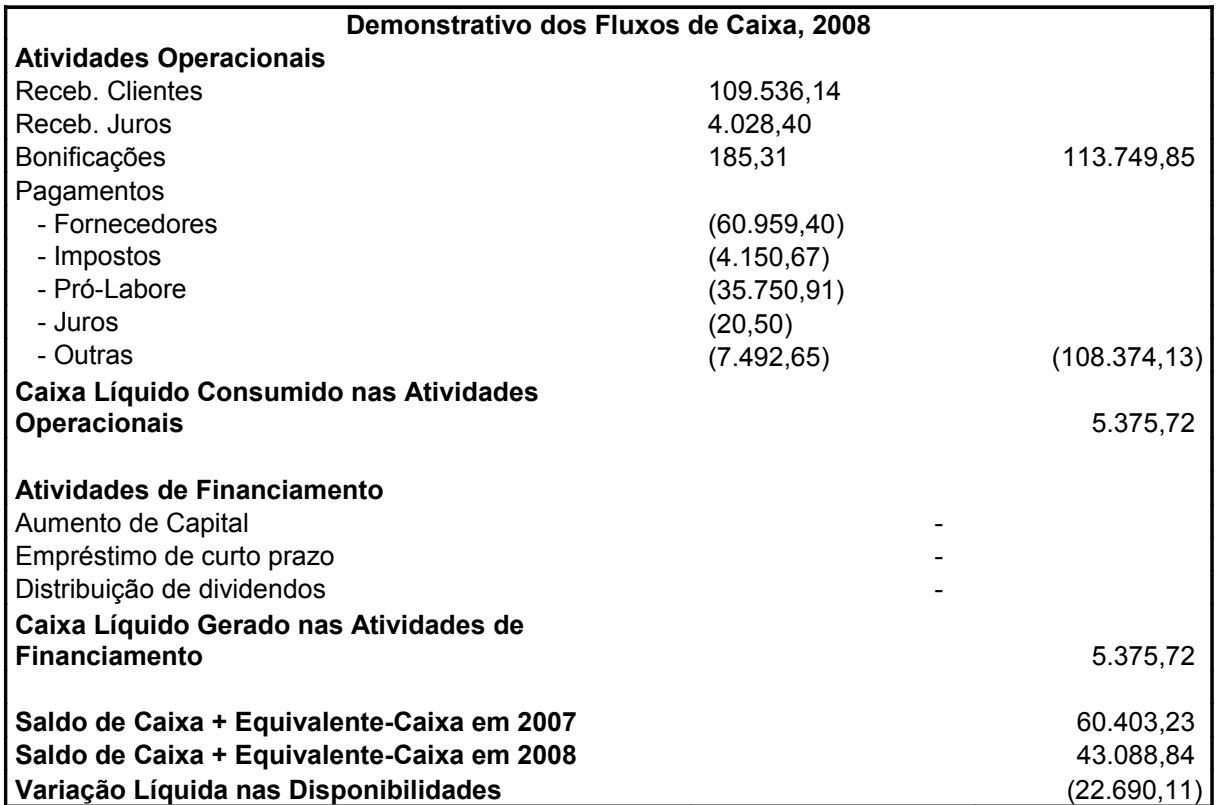

Fonte: Elaboração própria a partir dos demonstrativos da empresa

Para efeitos do DFC foram agrupados em "Outras" as despesas: de água, Imposto sobre propriedade predial e territorial urbana (IPTU), alvará de localização, telefone, luz; outras despesas como aluguel e depreciação do período, não representam desembolso, sendo o primeiro um custo de oportunidade. Nos equivalentes de caixa estão: caixa, bancos e aplicações financeiras. Para análise toma-se por parâmetro o valor total das receitas da empresa.

Em 2008, pode-se evidenciar que o valor de recebimentos de clientes, que representa aproximadamente 96% das receitas da empresa, se deve ao fato de que praticamente todas às vendas são realizadas à vista. Diferentemente, as despesas de "Outros" e impostos que têm valores distintos dos do Demonstrativo do Resultado do Exercício (DRE) disponibilizada pela empresa, pois em alguns destes os pagamentos realizam-se em períodos diferentes, exemplo: o imposto SIMPLES NACIONAL é pago no mês subseqüente ao fato gerador (vendas e/ou prestação de serviço) ocorrendo no mês de dezembro de 2008 e sendo pago no mês de janeiro de 2009. Essa ocorrência é evidenciada na DRE 2008, entretanto, na DFC em 2009.

O valor pago a Fornecedores representa quase 55% das receitas e de Pró-Labore 31%. Neste ano tem uma queda das disponibilidades em quase 38% comparando a 2007, resultado de uma retirada de lucros.

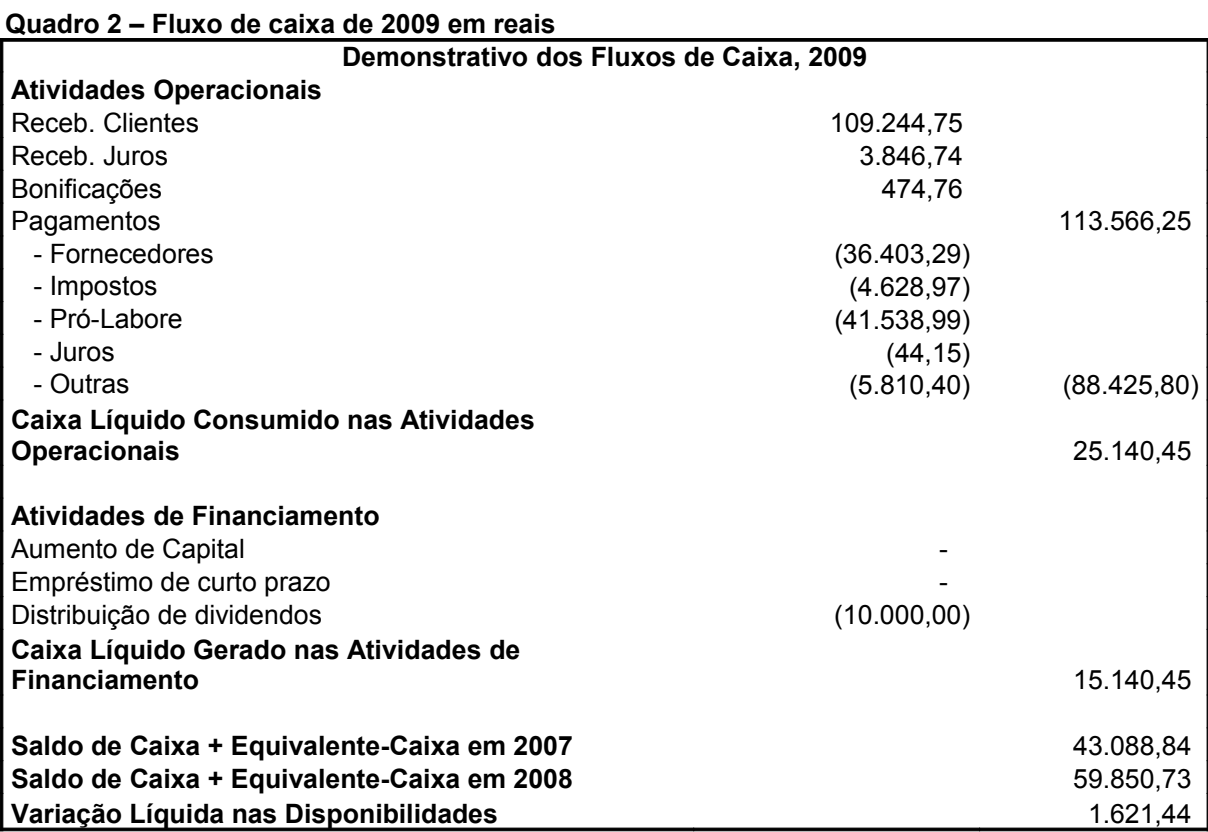

Fonte: Elaboração própria a partir dos demonstrativos da empresa

Em 2009, no grupo Fornecedores, o valor referido é diferente do valor das compras, pois em um deles o pagamento será realizado a prazo, ficando o pagamento para ano posterior e também neste alguns valores desembolsados referidos ao ano anterior. Este grupo junto ao Pró-Labore, como também em 2009, representam a maioria das despesas do ano, neste ano quase 70% das receitas.

Diferentemente do ano anterior, em 2009 teve distribuição de dividendos. O pagamento a fornecedores teve uma redução em torno de 40,3% o que contribui significativamente para o aumento das disponibilidades neste ano, que foi de 38,9% em relação às receitas e um aumento de aproximadamente 107% comparando um período a outro, em 2008 houve uma queda nas disponibilidades.

### 3.2.5 Identificação dos Custos das Atividades

### 3.2.5.1 Custos Fixos

A partir do momento que são conhecidas as operações, divididas e subdivididas, parte-se para a visualização dos custos fixos, ou seja, o quanto a empresa gasta na manutenção mensal das atividades. Para isso, utilizou-se os demonstrativos de 2008, 2009 e relatos da administradora.

Os gastos são feitos conforme as necessidades diárias e legais e são apresentados nos Apêndices 5 e 6 e na Tabela 4.

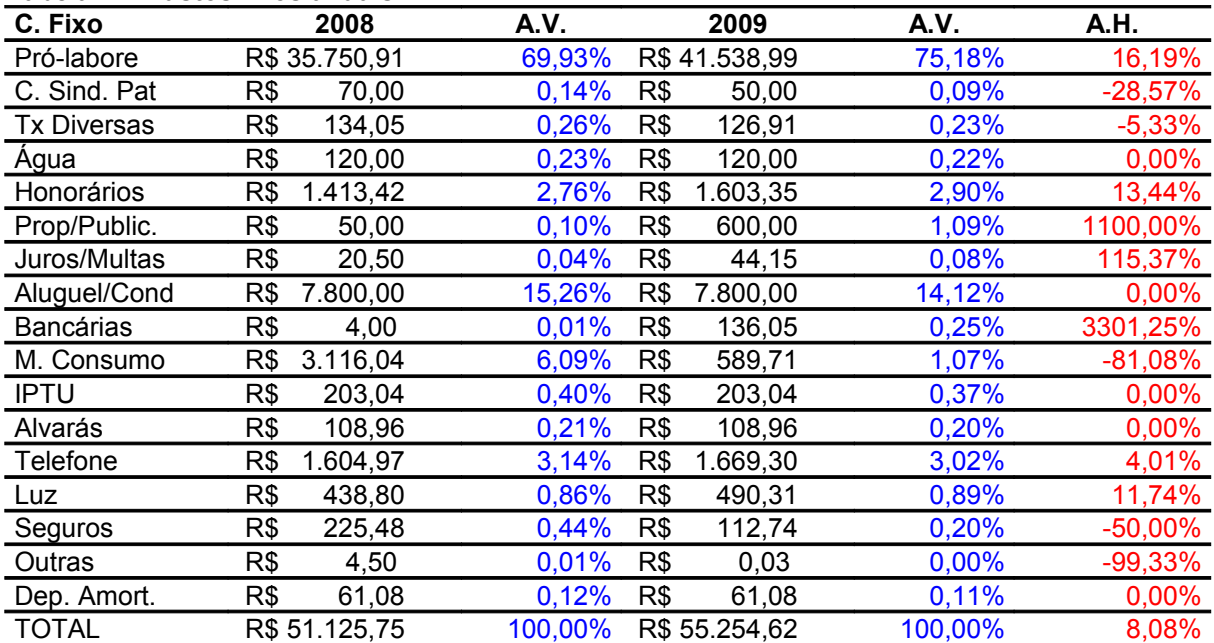

**Tabela 4 – Custos fixos anuais**

Fonte: Elaboração própria a partir dos demonstrativos da empresa e apropriação do custo de oportunidade

Na análise vertical, os custos fixos com mais representatividade são: o prólabore e o custo de oportunidade estimado Aluguel/Condomínio que juntos detêm aproximadamente 85% em 2008, e 90% em 2009. Esse último não influencia no fluxo de caixa, pois não há desembolso desse numerário. Na análise horizontal, pode-se notar um aumento de 16,19% no pró labore e uma diminuição considerável de 81,08% nos Materiais de Consumo. Outros como juros e multas, e despesas bancárias tiveram um aumento considerável, mas o valor dessas não chega a 1%

nos dois anos. Já propaganda e publicidade tem aumento de 1100% passando de R\$ 50,00 para R\$ 600,00. Seguros diminuíram pela metade.

Dessa maneira tem-se o total dos custos fixos relativos ao período, em 2008 de R\$ 51.125,75 e 2009 foi R\$ 55.254,62 um aumento de 8,08%. Como a Maravilhas para Festas está localizada juntamente ao local residencial da família, alguns gastos foram arbitrados de acordo com o estabelecido pela proprietária, o que é gasto pela pessoa jurídica e o que é gasto pela família para que os cálculos possam ser os mais próximos da realidade, como pode ser averiguado na tabela a seguir:

**Tabela 5 – Estimativa da participação dos Custos** 

| <b>CUSTO</b>    | <b>ARBITRADO</b>               |
|-----------------|--------------------------------|
| <b>IPTU</b>     | 80%                            |
| LUZ             | 30%                            |
| ÁGUA            | TAXA FIXA MENSAL: R\$ 10,00    |
| <b>TELEFONE</b> | <b>VALOR DAS TARIFAS FIXAS</b> |

Fonte: Elaboração própria a partir dos relatos da proprietária

Em outros casos, como materiais de consumo e alvarás, apropriou-se e distribuiu-se os valores de acordo com o tempo estimado de uso ou usufruto do benefício, exemplificando, foram compradas sacolas plásticas para embalar produtos em determinado mês, porém serão utilizadas em meses subseqüentes, não só naquele em que foi adquirido, portanto, apropria-se esse valor de acordo com o uso, para que os resultados representem adequadamente a incidência de custos.

| .                  |     |                   |     | $\frac{1}{2}$              |     |                   |     |                            |
|--------------------|-----|-------------------|-----|----------------------------|-----|-------------------|-----|----------------------------|
| <b>GASTO</b>       |     | <b>TOTAL 2008</b> |     | APROPRIAÇÃO<br>MENSAL 2008 |     | <b>TOTAL 2009</b> |     | APROPRIAÇÃO<br>MENSAL 2008 |
| <b>IPTU</b>        | R\$ | 203.04            | R\$ | 16,92                      | R\$ | 203,04            | R\$ | 16,92                      |
| <b>ÁLVARAS</b>     | R\$ | 108,96            | R\$ | 9,08                       | R\$ | 108,96            | R\$ | 9,08                       |
| <b>TX DIVERSAS</b> | R\$ | 134,05            | R\$ | 11.17                      | R\$ | 126,84            | R\$ | 10,57                      |
| <b>DEP E AMORT</b> | R\$ | 61,08             | R\$ | 5,09                       | R\$ | 61,08             | R\$ | 5,09                       |
| M. CONSUMO         |     | R\$ 3.116,04      | R\$ | 259,67                     | R\$ | 589,68            | R\$ | 49,14                      |
| <b>SEGUROS</b>     | R\$ | 225,48            | R\$ | 18,79                      | R\$ | 112,68            | R\$ | 9,39                       |

**Tabela 6 – Apropriação Mensal dos Custos 2008 e 2009** 

Fonte: Elaboração própria a partir dos demonstrativos da empresa e custo efetivo de acordo com a proprietária.

Como o local é próprio, tem-se o custo de oportunidade estimado em 650,00 reais. Esse é o valor aproximado que estaria sendo recebido na hipótese do estabelecimento estar alugado, o valor foi pesquisado junto a uma empresa

especializada no ramo de aluguel de imóveis, segue no Anexo 1 o Termo de Avaliação do Imóvel.

### 3.2.5.2 Atribuição de Custos Fixos as Atividades

Depois de ajustada a tabela de gastos (estimativa, custo de oportunidade e apropriação), os custos fixos médios mensais utilizados para os cálculos, são visualizados na Tabela 7.

| <b>CUSTOS FIXOS</b>   |     | <b>MÉDIA</b> | <b>MÉDIA</b>  |
|-----------------------|-----|--------------|---------------|
| Pró-labore            | R\$ | 2.979,24     | R\$ 3.461,58  |
| C. Sind. Pat.         | R\$ | 5,83         | R\$<br>4,17   |
| <b>Tx Diversas</b>    | R\$ | 11,17        | R\$<br>10,57  |
| <u>Agua</u>           | R\$ | 10,00        | R\$<br>10,00  |
| Honorários            | R\$ | 117,79       | R\$<br>133,61 |
| Prop/Public.          | R\$ | 4,17         | 50,00<br>R\$  |
| Juros/Multas          | R\$ | 1,71         | R\$<br>3,68   |
| Aluguel/Cond.         | R\$ | 650,00       | 650,00<br>R\$ |
| <b>Bancárias</b>      | R\$ | 0,33         | R\$<br>11,34  |
| M. Consumo            | R\$ | 259,67       | R\$<br>49,14  |
| <b>IPTU</b>           | R\$ | 16,92        | R\$<br>16,92  |
| Alvarás               | R\$ | 9,08         | R\$<br>9,08   |
| <b>Telefone</b>       | R\$ | 133,75       | R\$<br>139,11 |
| Luz                   | R\$ | 36,57        | R\$<br>40,86  |
| Seguros               | R\$ | 18,79        | R\$<br>9,39   |
| Outras                | R\$ | 0,38         | R\$<br>0,00   |
| Dep e Amort           | R\$ | 5,09         | R\$<br>5,09   |
| <b>GASTOS MENSAIS</b> | R\$ | 4.260,48     | R\$ 4.604,54  |

**Tabela 7 – Custos Fixos Médios Mensais Ajustados** 

Fonte: Elaboração própria a partir dos demonstrativos da empresa e custo de efetivo e de oportunidade dito pela proprietária.

O custo médio mensal é de 4.260,48 reais no primeiro ano, para que ela tenha lucro durante o mês, esses valores devem ser cobertos pela margem bruta, o total dos custos fixos deve ser distribuído proporcionalmente à receita média mensal, que se divide dessa forma: venda de mercadoria 84,23% (R\$ 3.844,40) e 15,77% (R\$ 719,88) referente à prestação de serviço.

No segundo ano, os gastos médios mensais aumentam cerca de 8% para 4.604,54 reais e são diluídos 76,86% destes, ou seja, 3.539,05 reais para a venda de mercadoria e 23,14% (R\$ 1.065,49) para a prestação de serviço.

### 3.2.5.3 Custos Variáveis

Os custos variáveis são compostos mensalmente pelo preço unitário de compra do produto mais os valores referente a fretes e a impostos (Imposto sobre Produtos Industrializados (IPI), Imposto sobre Circulação de Mercadorias e Serviços (ICMS) Substituição Tributária, SIMPLES), para efeito de melhor apresentação o SIMPLES foi separado dos demais custos, como pode ser visto na Tabela 8.

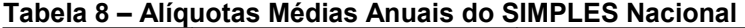

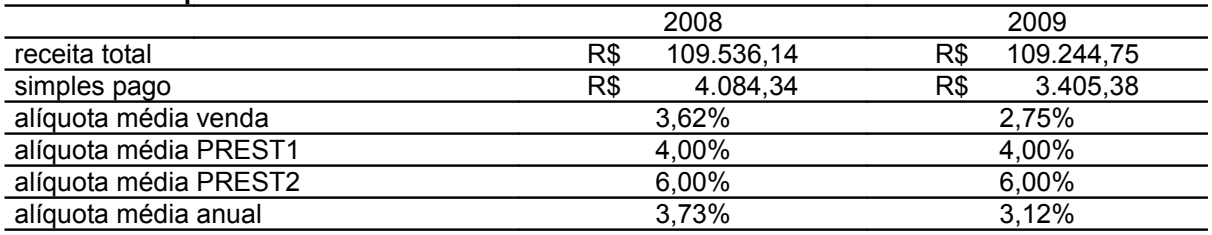

Fonte: Elaboração própria a partir dos dados recolhidos

A média anual do SIMPLES diminuiu de um ano para o outro, muito pelo fato externo relacionado a novas leis que determinaram em 2009, em alguns produtos, como balões a inclusão do ICMS substituição tributária e dessa forma diminuíram diretamente a alíquota (ALI) do SIMPLES, não mais pagando a parte destinada ao ICMS, pois ela já foi paga na fonte.

Verifica-se que as alíquotas médias são diferentes para as atividades e mesmo dentro da prestação ocorre essa desigualdade, pois as tabelas do SIMPLES utilizadas para o cálculo obedecem à peculiaridade de cada uma, acordando com a legislação.

### 3.2.5.4 Atribuição de Custos Variáveis as Atividades

Visto as alíquotas médias na Tabela 8, aplica-se proporcionalmente ao faturamento de cada atividade, de acordo com a Tabela 9.

### **Tabela 9 – Custos variável médio anual por atividade**

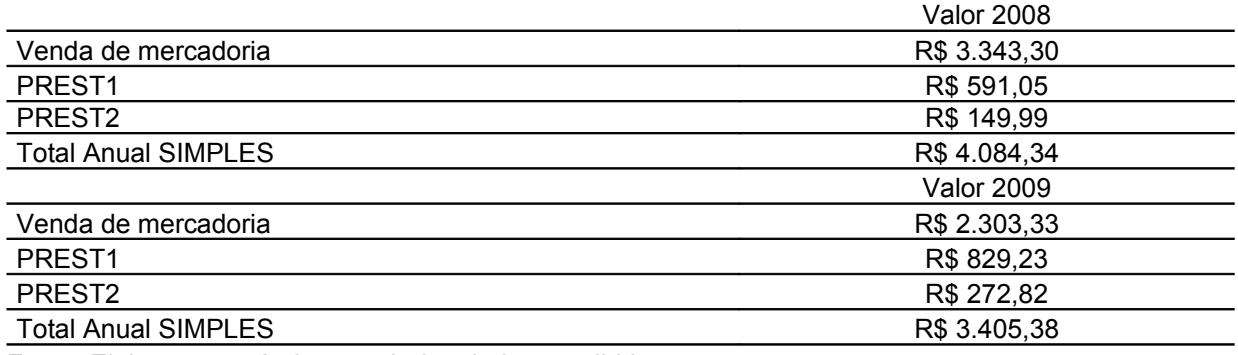

Fonte: Elaboração própria a partir dos dados recolhidos

O valor do Simples diminuiu seu valor de 2008 para 2009 em função da redução das alíquotas.

## 3.2.6 Análise Custo/Volume/Lucro

### 3.2.6.1 Margens Brutas

As margens praticadas são apresentadas na Tabela 10.

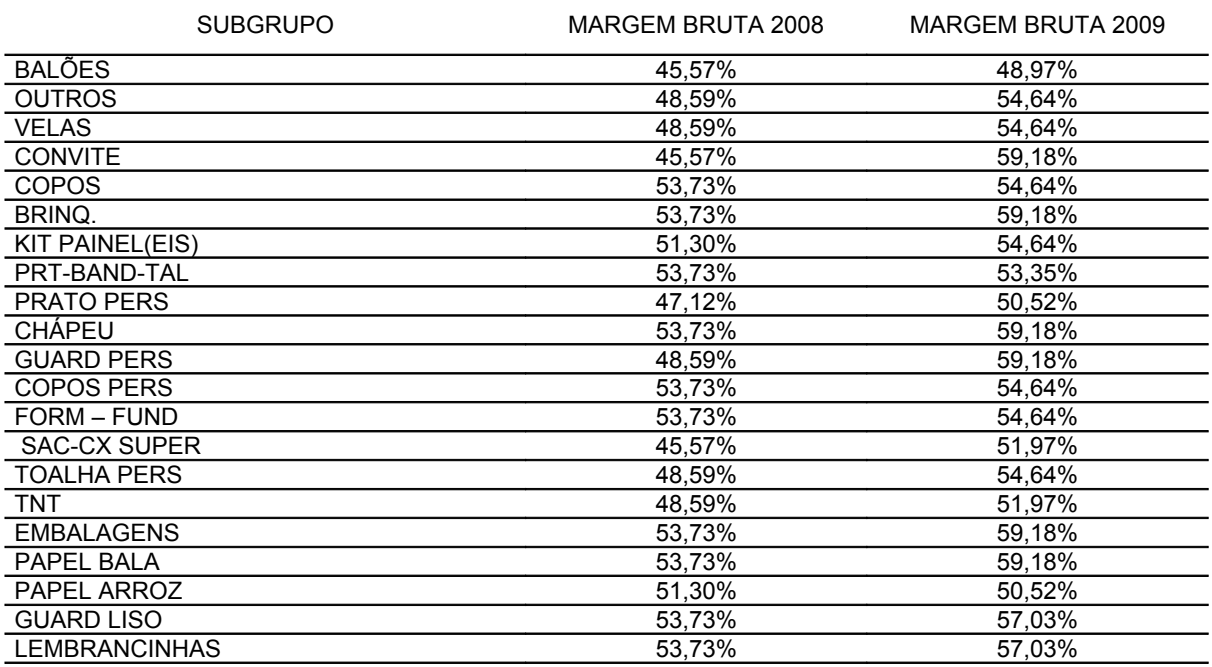

### **Tabela 10 – Margens Brutas Médias na Venda de Mercadorias**

Fonte: Elaboração própria a partir dos dados coletados

Nota-se que a margem bruta varia de 45,57% a 59,18%. No grupo que representa a maior venda, que são os Balões, é justamente um dos que tem a

menor margem praticada; em contrapartida, apesar disso, ele continua sendo o subgrupo que mais gera receita bruta. Outros subgrupos representam margens máximas, porém seus resultados não têm grande impacto no resultado global, devido às suas vendas serem menores. Observando os grupos, nota-se que a maior parte das margens brutas teve aumento de um ano para outro.

# **Tabela 11 – Margens Brutas na Prestação de Serviços**

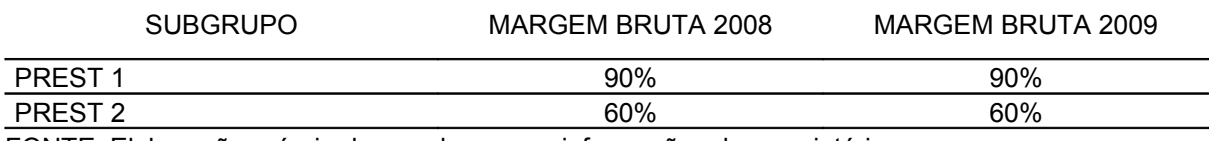

FONTE: Elaboração própria de acordo com as informações da proprietária

Diferentemente da margem bruta da venda de mercadoria, neste caso, não há alteração de 2008 para 2009. Outro aspecto notado quanto à margem é que ela varia 60% e 90%, maiores que as praticadas no comércio de materiais, visto que para esse é levado em conta o conhecimento técnico e intelectual, importantes para a valorização dos serviços.

### 3.2.6.2 Necessidade de venda

A empresa precisa vender determinado montante para que possa obter lucro, a Tabela 12 e a Tabela 13 mostram a necessidade de venda para essa obtenção.

|                        |     |                                    |     | 000010000 1110010 00 TONO0 111011001 para 000111 00 00. |     |                             |     |                                 |
|------------------------|-----|------------------------------------|-----|---------------------------------------------------------|-----|-----------------------------|-----|---------------------------------|
| <b>SUBGRUPO</b>        |     | APROP. DOS<br><b>C. FIXOS 2008</b> |     | NEC. DE VENDA<br>(C.Fixo) 2008                          |     | APROP. DOS<br>C. FIXOS 2009 |     | NEC. DE VENDA<br>(C. Fixo) 2009 |
| <b>BALÕES</b>          | R\$ | 1.984,45                           | R\$ | 4.354,73                                                | R\$ | 1.559,91                    | R\$ | 3.185,45                        |
| <b>OUTROS</b>          | R\$ | 224,28                             | R\$ | 461,58                                                  | R\$ | 314,96                      | R\$ | 576,42                          |
| VELAS                  | R\$ | 108,73                             | R\$ | 223,77                                                  | R\$ | 184,37                      | R\$ | 337,43                          |
| <b>CONVITE</b>         | R\$ | 111,24                             | R\$ | 244,12                                                  | R\$ | 161,02                      | R\$ | 272,08                          |
| <b>COPOS</b>           | R\$ | 59,93                              | R\$ | 111,54                                                  | R\$ | 138,37                      | R\$ | 253,24                          |
| BRINQ.                 | R\$ | 136,72                             | R\$ | 254,46                                                  | R\$ | 153,58                      | R\$ | 259,52                          |
| <b>KIT PAINEL(EIS)</b> | R\$ | 75,36                              | R\$ | 146,90                                                  | R\$ | 125,98                      | R\$ | 230,57                          |
| PRT-BAND-TAL           | R\$ | 170,45                             | R\$ | 317,24                                                  | R\$ | 114,30                      | R\$ | 214,25                          |
| PRATO PERS             | R\$ | 57,42                              | R\$ | 121,85                                                  | R\$ | 95,19                       | R\$ | 188,43                          |
| <b>CHÁPEU</b>          | R\$ | 85,41                              | R\$ | 158,96                                                  | R\$ | 98,38                       | R\$ | 166,24                          |
| <b>GUARD PERS</b>      | R\$ | 61,00                              | R\$ | 125,55                                                  | R\$ | 98,03                       | R\$ | 165,64                          |
| <b>COPOS PERS</b>      | R\$ | 77,15                              | R\$ | 143,59                                                  | R\$ | 79,98                       | R\$ | 146,37                          |
| FORM - FUND            | R\$ | 116,99                             | R\$ | 217,73                                                  | R\$ | 79,62                       | R\$ | 145,72                          |
| <b>SAC-CX SUPER</b>    | R\$ | 62,08                              | R\$ | 136,23                                                  | R\$ | 82,45                       | R\$ | 158,66                          |
| <b>TOALHA PERS</b>     | R\$ | 57,78                              | R\$ | 118,90                                                  | R\$ | 78,21                       | R\$ | 143,13                          |
| TNT                    | R\$ | 49,88                              | R\$ | 102,66                                                  | R\$ | 70,78                       | R\$ | 136,19                          |
| <b>EMBALAGENS</b>      | R\$ | 36,24                              | R\$ | 67,46                                                   | R\$ | 26,90                       | R\$ | 45,45                           |
| PAPEL BALA             | R\$ | 14,00                              | R\$ | 26,05                                                   | R\$ | 25,83                       | R\$ | 43,65                           |
| PAPEL ARROZ            | R\$ | 35,89                              | R\$ | 69,95                                                   | R\$ | 19,82                       | R\$ | 39,23                           |
| <b>GUARD LISO</b>      | R\$ | 53,47                              | R\$ | 99,51                                                   | R\$ | 19,46                       | R\$ | 34,13                           |
| <b>LEMBRANCINHAS</b>   | R\$ | 10,05                              | R\$ | 18,70                                                   | R\$ | 11,68                       | R\$ | 20,48                           |
| <b>TOTAL</b>           | R\$ | 3.588,52                           | R\$ | 7.521,48                                                | R\$ | 3.538,82                    | R\$ | 6.762,26                        |

**Tabela 12 – Necessidade média de venda mensal para cobrir os custos fixos em 2008 e 2009**

Fonte: Elaboração própria a partir dos dados obtidos na empresa

Na medida em que os custos fixos são cobertos pela margem de lucro da empresa, em uma situação em que não houvesse a necessidade de pagamento do imposto SIMPLES, já bastaria para que a partir deste houvesse lucro; entretanto, existe esse tributo que também deve ser ultrapassado para que haja o lucro.

|             | А   |                                            |                                     |     |                                      |     |                                    |
|-------------|-----|--------------------------------------------|-------------------------------------|-----|--------------------------------------|-----|------------------------------------|
|             |     | Necessidade para<br>cobrir os custos fixos | Alíquota média do<br><b>Simples</b> |     | Valor relativo ao<br>SIMPLES (A x B) |     | Necessidade de<br>vendas $(A + C)$ |
| Vendas 2008 | R\$ | 7.521.48                                   | 3.62%                               | R\$ | 272.57                               | R\$ | 7.794.05                           |
| Vendas 2009 | R\$ | 6.762.26                                   | 2.75%                               | R\$ | 185.96                               | R\$ | 6.948.22                           |

**Tabela 13 – Ponto de Equilíbrio médio mensal de Vendas, 2008 e 2009, em reais**

Fonte: Elaboração própria a partir dos dados obtidos na empresa

Apropriando os custos fixos mensais aos produtos e multiplicando as margens (venda e lucro) respectivas, tem-se o ponto de equilíbrio de cada atividade, o marco onde a empresa opera com o resultado igual a zero ou o ponto a partir do qual a empresa vai começar a gerar lucro. No ano de 2008, faturando mensalmente, acima de R\$ 7.794,05 os gastos de manutenção já estarão pagos e toda margem bruta será considerada lucro para esta atividade. Em 2009, houve uma elevação nos custos; entretanto, as vendas de mercadorias diminuíram em relação à prestação, o que acarretou uma apropriação em menor percentagem, combinado com a alíquota média menor, a necessidade de venda diminuiu para R\$ 6.948,22.

Nesse ponto encontra-se o Custo da Mercadoria Vendida (CMV) total, como o lucro é igual a zero, a diferença das vendas, menos o custo fixo representa o custo variável da empresa ou o custo do produto vendido. Em 2008 foi de e 52,29% de 47,67%, o custo maior no primeiro ano deve-se a maior venda de balões que possui um CMV elevado em relação aos outros produtos e que houve uma queda na participação deste grupo no segundo ano; em contrapartida, outros produtos cresceram sua participação em 2009. Como possuíam margens maiores, conseqüentemente custos unitários menores, essa combinação contribuiu para a queda no segundo ano e aumento da Margem Bruta de 47,71% para 52,33%.

Na Tabela 14 verifica-se a necessidade de faturamento na prestação de serviço.

**Tabela 14 – Necessidade média de prestação de serviço mensal para cobrir os custos fixos em 2008 e 2009**

| <b>SUBGRUPO</b>    | APROP, DOS    | NEC. VENDA (c. | APROP, DOS    | NEC. VENDA (c. |
|--------------------|---------------|----------------|---------------|----------------|
|                    | C. FIXOS 2009 | fixo) 2009     | C. FIXOS 2008 | fixo) 2008     |
| PREST <sub>1</sub> | 574.73        | 638.59         | 873.78        | 970.87         |
| PREST <sub>2</sub> | 97.23         | 162.05         | 191.94        | 319.89         |
| <b>TOTAL</b>       | 671.96        | 800,64         | 1065,72       | 1290,76        |

Fonte: Elaboração própria a partir dos dados obtidos na empresa

A prestação é apresentada da mesma forma, separadamente o Simples, como na venda. No primeiro ano a alíquota média foi 4,29% e no segundo 4,36%.

**Tabela 15 – Ponto de Equilíbrio médio mensal de Prestação de Serviços, 2008 e 2009, em reais**

|                |     | Necessidade para<br>cobrir os custos fixos | Alíquota média do<br>Simples |     | Valor relativo ao<br>SIMPLES (A x B) |     | Necessidade de<br>vendas $(A + C)$ |
|----------------|-----|--------------------------------------------|------------------------------|-----|--------------------------------------|-----|------------------------------------|
| Prestação 2008 | R\$ | 800,64                                     | 4.29%                        | R\$ | 34.34                                | R\$ | 834,98                             |
| Prestação 2009 | R\$ | 1.290,76                                   | 4,36%                        | R\$ | 56.25                                | R\$ | 1.347,01                           |

Fonte: Elaboração própria a partir dos dados obtidos na empresa

Em 2008 com a apropriação das despesas, necessita-se ter uma receita de R\$ 834,98 para que os custos fixos de R\$ 671,96 sejam cobertos e a partir deste resultado tenha lucro nesta atividade, que representou neste ano 15,77% das receitas, e o CPV de 16,07%.

No entanto, 2009 houve uma ampliação na prestação de serviço e aumento nos custos fixos, a parcela destinada a apropriação foi de R\$ 1.065,72 e CPV de 17,43%, para que seja coberto é necessária uma receita mensal de R\$ 1.347,01.

3.2.7 Definição da atividade que tem maior capacidade de Geração de Resultado

# 3.2.7.1 Resultado Financeiro

Com um faturamento médio mensal de R\$ 9.128,01, subdividido em 84,23% (venda de mercadoria) e 15,77% (prestação de serviço), CMV 52,29% e CPV 16,07% conforme segue na Tabela 16 a DRE.

|                       | VENDA |          |     | PRESTACÃO | <b>TOTAL</b> |          |  |
|-----------------------|-------|----------|-----|-----------|--------------|----------|--|
| <b>REC. M. MENSAL</b> | R\$   | 7.688,35 | R\$ | 1.439,67  | R\$          | 9.128,01 |  |
| (-) SIMPLES           | R\$   | 278,61   | R\$ | 61,75     | R\$          | 340,37   |  |
| $(-)$ CMV (CPV)       | R\$   | 4.020,22 | R\$ | 231,39    | R\$          | 4.251,60 |  |
| (=) MARG. BRUTA       | R\$   | 3.389,51 | R\$ | 1.146,53  | R\$          | 4.536,04 |  |
| (-) CUSTOS FIXOS      | R\$   | 3.588,52 | R\$ | 671,96    | R\$          | 4.260,48 |  |
| (=) LUCRO             | R\$   | (199,00) | R\$ | 474,57    | R\$          | 275,56   |  |

**Tabela 16 – Demonstrativo de Resultado do Exercício de 2008** 

Fonte: Elaboração própria a partir dos dados obtidos na empresa

Verifica-se que depois de apropriado os custos fixos, a atividade Prestação possui resultado positivo diferentemente da Venda que resulta em numerário negativo; entretanto, no confronto entre as duas, acha-se lucro mensal de R\$ 257,56, ou seja, 3.306,84 reais positivos anuais.

Em 2009 as receitas dividiram-se da seguinte maneira: 76,86% referentes a venda de mercadoria, 23,14% a prestação de serviços, CMV 47,67% e CPV 17,43%. Segue o Demonstrativo na Tabela 17.

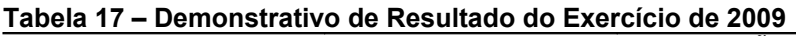

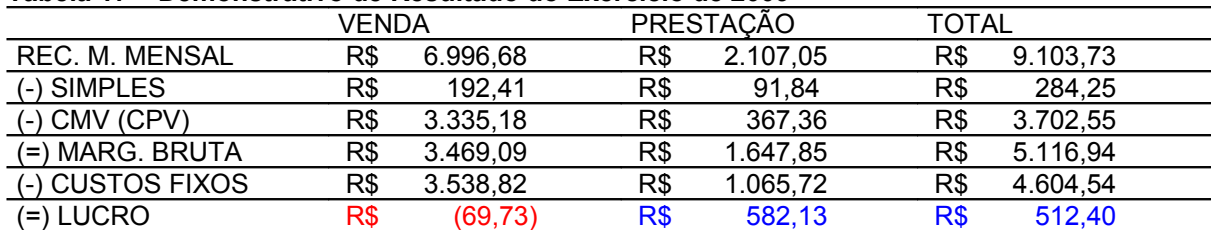

Fonte: Elaboração própria a partir dos dados obtidos na empresa

Novamente a empresa fechou o ano com lucro médio mensal de R\$ 512,40, um aumento em torno de 50%, muito disso se deve ao CMV menor que, apesar dos resultados negativos, novamente da Venda, amenizou esta queda, mas principalmente ao aumento das receitas de Prestação que possuem um CPV menor comparado com o CMV. Diluindo-se assim os custos fixos com mais facilidade, ou seja, com menos receita total, que justamente ocorrera nestes comparativos anuais que, apesar da diminuição em 2009, o lucro fez o caminho contrário, aumentou.

### 3.2.7.2 Evidenciação da Atividade que Gera Maior Resultado para a Empresa

A prestação de serviços é a atividade que trouxe maior retorno para a empresa tanto em 2008, em que gerou 5.791,68 reais anuais de lucro, quanto 2009, apesar da queda de receitas globais, mas muito pelo crescimento da prestação que trouxe um lucro 7.299,48 reais anuais, devido à margem bruta maior para esta atividade.

Estes resultados inclusive são maiores do que o lucro anual da Empresa, que no primeiro ano gerou lucro de R\$ 3.306,84 e após R\$ 6.154,32. Em contrapartida, a venda de mercadoria que representa aproximadamente oitenta por cento das receitas trouxe prejuízos nos dois anos e acabou influenciando no resultado global. Com prejuízo ano após ano no grupo Vendas de mercadorias, sendo agravado em 2009 pela diminuição das receitas e aumento nos custos de manutenção, entretanto as vendas ajudaram a diluir esses custos fixos para que não houvesse agravamento financeiro.

### 3.2.8 Taxa de Retorno sobre o Investimento

Para que a estrutura fosse montada, houve um desembolso no início e durante as atividades que deve ser recuperado ao longo do tempo. Os valores investidos pela proprietária no empreendimento se encontram na Tabela 18.

56

| <b>INVESTIMENTOS</b>        | <b>QTDADE</b>  | V. UNIT.     | <b>V. TOTAL</b> |
|-----------------------------|----------------|--------------|-----------------|
| prateleira de madeira       |                | R\$ 900,00   | 900,00<br>R\$   |
| prateleira de vidros        | 2              | R\$400,00    | 800,00<br>R\$   |
| prateleira de vidros        | 1              | R\$ 500,00   | 500,00<br>R\$   |
| Mesa                        | 1              | R\$ 220,00   | R\$<br>220,00   |
| Cadeira de escritório       | 1              | R\$<br>80,00 | R\$<br>80,00    |
| Cadeira clientes            | $\overline{2}$ | 28,00<br>R\$ | R\$<br>56,00    |
| construção das vitrines     |                |              | R\$<br>320,00   |
| Mesas redondas              | 20             | 48,00<br>R\$ | 960,00<br>R\$   |
| cortinado de ferro          | 1              | R\$400,00    | R\$<br>400,00   |
| Ferro suporte p/ balão      | 20             | R\$<br>40,00 | R\$<br>800,00   |
| Panos/tecidos               |                |              | R\$<br>1.000,00 |
| enfeites/ decoração         |                |              | R\$ 15.400,00   |
| prateleira mad. da sala     | 1              | R\$ 120,00   | R\$<br>120,00   |
| prateleira mad. Doquartinho | 1              | R\$<br>80,00 | R\$<br>80,00    |
| prateleira mad. do quarto   | 1              | R\$ 200,00   | R\$<br>200,00   |
| prateleira mad. do pátio    |                | R\$ 30,00    | 30,00<br>R\$    |
| prateleira de aço corredor  |                | R\$ 128,00   | R\$<br>128,00   |
| prateleira de aço corredor  | 1              | 72,00<br>R\$ | R\$<br>72,00    |
| compressor qualatex         | 1              | R\$ 350,00   | R\$<br>350,00   |
| compressor artesanal        | 1              | R\$ 250,00   | R\$<br>250,00   |
| compressor mega Jet         | 1              | R\$ 329,00   | R\$<br>329,00   |
| <b>TOTAL</b>                |                |              | R\$ 22.995,00   |

**Tabela 18 – Investimentos realizados em valores atuais**

Fonte: Elaboração própria a partir dos dados obtidos na empresa

O valor do ativo imobilizado no balanço é inferior ao da tabela acima, pois essas aquisições (com exceção do compressor Qualatex) foram feitas com dinheiro da proprietária, assim não constando na contabilidade e/ou fora feito com a mão-deobra dela e de seus familiares (ex: prateleiras de madeira, alguns enfeites de decoração).

Levando-se em conta que os índices de rentabilidade representam a relação entre os rendimentos e o capital investido na empresa, considera-se o valor de mercado no item 3.2.7.

Tem-se:

### **Tabela 19 - Investimentos e o Lucro de 2008 e 2009**

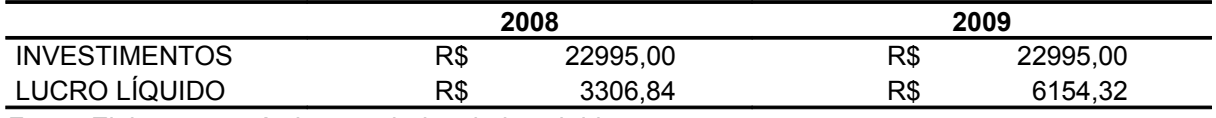

Fonte: Elaboração própria a partir dos dados obtidos na empresa

A taxa de retorno sobre o investimento se dá a partir da divisão do lucro liquido/valor dos investimentos. Assim temos:

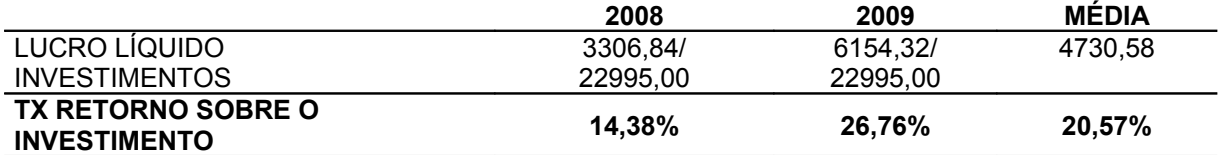

Fonte: Elaboração própria a partir dos dados obtidos na empresa

A taxa de retorno sobre o investimento em 2008 foi de 14,38%, e em 2009 de 26,76%. Tem-se uma média aritmética de 20,57% de retorno anual.

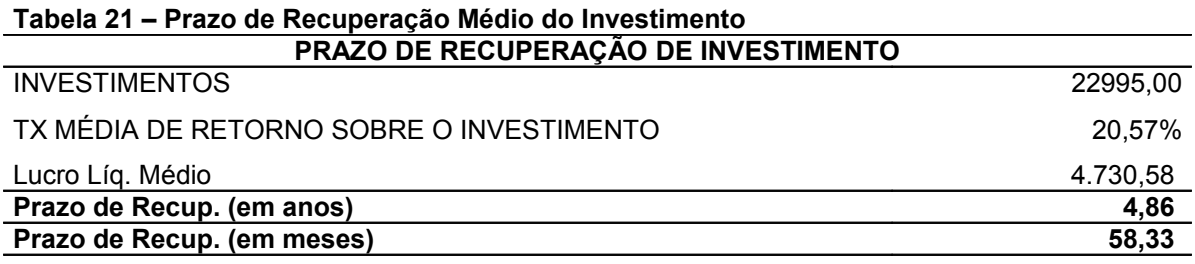

Fonte: Elaboração própria a partir dos dados obtidos na empresa

Assim, pode-se dizer que, em se considerando a média, se a empresa mantiver essa taxa de rentabilidade, o valor do investimento, neste sistema atual de custos e receitas, será recuperado num período aproximado de 4 anos e 11 meses.

Através dos dados retirados da contabilidade, nos controles paralelos e relatos da proprietária, obtiveram-se as informações necessárias para a construção do trabalho.

O fluxo de caixa levou em consideração os desembolsos nos anos de 2008 e 2009 e para isso algumas despesas tiveram que ser estimadas pela administradora, como luz, água e telefone, devido ao fato de que ela mora juntamente com a família no local do estabelecimento e certa parte dessas despesas deve-se aos entes. Notase uma característica relevante que praticamente todos os recebimentos e pagamentos são feitos à vista, além disso, ela tem conseguido cumprir com as obrigações mensais e ter excedentes, ou seja, liquidez.

Na contabilidade pode ser visualizada a parcela do faturamento que representa cada atividade em cada período, subdividindo a venda de mercadoria e a prestação de serviço em subgrupos, dessa forma podem-se contemplar quais são os que detêm maiores vendas e assim merecem maior atenção estratégica. Para uma separação adequada, levou-se em conta a similaridade dos produtos e as saídas registradas nos controles internos.

Os gastos para manutenção mensais são cruciais para a sobrevivência das entidades, ou custos fixos, foram abrangidos através de demonstrativos, relatos e estimativas da proprietária. Outro custo incluído foi o de oportunidade (aluguel) visto que o estabelecimento é próprio. A despesa mais relevante é o pró-labore. A partir deste ponto foram indicados o quanto representa esta parcela mensal de custos em cada atividade.

Avaliou-se a relação custo/volume/lucro. A partir da margem bruta e os custos fixos relativos em todos os subgrupos, pode se chegar ao ponto de equilíbrio de cada atividade, ou seja, o ponto em que se alcança resultado nulo e após ele é positivo.

Foi realizada a estratificação das operações, identificando o faturamento mensal e anual de cada atividade: vendas de mercadorias e prestação de serviços. A venda de mercadorias representa a maior percentual: 84,23% em 2008 e 76,85% em 2009. As receitas de serviços foram subdivididas em dois grupos: Aluguel (85,55% em 2008, 82% em 2009) e Serviços (14,45% em 2008, 18% em 2009).

Com base na nova estrutura de custos, foi feito o cálculo do ponto de equilíbrio de cada atividade. Foi realizada uma subdivisão em grupos de mercadorias e prestação de serviços onde cada grupo absorve uma parcela dos custos fixos conforme o respectivo faturamento. O ponto de equilíbrio de Vendas em 2008 R\$ 7.794,05 e em 2009 R\$ 6.948,22. Já o da prestação de serviços em 2008 R\$ 834,98 e em 2009 R\$ 1347,01.

Com os custos de manutenção destinados a cada atividade, custo variável, CMV e CPV definidos, demonstram-se através da DRE o resultado financeiro positivo para os dois anos, evidenciando que a atividade que traz maiores resultados para a Maravilha para Festas é Prestação de Serviço; entretanto a Venda de Mercadoria, apesar de apresentar prejuízo, é de extrema importância, ajudando na absorção dos custos fixos, na liquidez e na continuidade da organização.

Com base no valor dos investimentos avaliados a valor de mercado, foi determinada a taxa de retorno sobre o investimento, atingindo uma média de 20,84% anual, o que é significativamente atraente, se comparada com as taxas de juros praticados no mercado que não atingem os 12% ao ano.

 No trabalho também foi calculado o prazo de retorno sobre o investimento, apresentado a valor nominal, de acordo com a lucratividade média de 2008 e 2009 cuja recuperação se dá num período de 4 anos e 11 meses.

# **4 CONCLUSÃO**

Em um cenário capitalista onde cada vez existe mais concorrência, as empresas procuram crescimento e formas de sobreviver e perdurar por anos. Para que isso aconteça, além de se ter um conhecimento externo do mercado consumidor, deve-se conhecer muito bem o ambiente interno, os custos de manutenção mensal e os custos e margens dos produtos a fim de que as decisões dos gestores possam ser tomadas com mais segurança. Para isso é preciso realizar ajustes nos dados contábeis para que possam ser implementados procedimentos de avaliação que se encontrem próximos da realidade do empreendimento.

A estruturação e avaliação do Demonstrativo do Fluxo de Caixa foram possíveis baseando-se na contabilidade e nos relatórios de despesas, visto que a contabilidade é simplificada e não representa todos os gastos.

Constata-se que a empresa, nos períodos avaliados, tem condições de geração de caixa suficiente para cumprir com suas obrigações com terceiros e gerar um excedente de caixa.

 A venda de mercadorias destaca-se com maior percentual, sendo que a maior participação cabe ao grupo balões.

A avaliação do ponto de equilíbrio identificou uma redução para o exercício 2009 em relação ao ano anterior em função da alteração no comportamento das vendas que permitiu aumento nas margens brutas dos produtos e dos serviços.

A atividade que gera maior lucro para a organização é a prestação de serviços. Apesar de o faturamento ser muito inferior a de venda de mercadorias, tem uma maior capacidade de absorção dos custos fixos.

A taxa de retorno mostrou-se atrativa, especialmente, se comparada às taxas de juros praticados no mercado.

Isso mostra a realidade da Maravilhas para Festas durante nos anos de 2008 e 2009 e apresenta informações valiosas, inexistentes anteriormente, que devem ser usadas como diferencial competitivo (controle e tomada de decisão). Apesar de não existirem todos os dados registrados no diário e razão, é possível fazer um estudo e trazer resultados financeiros para pequenas e médias empresas.

# **REFERÊNCIAS**

ANDRADE, Maria Margarida de. **Como preparar trabalhos para cursos de pósgraduação**: noções práticas. 5 ed. São Paulo: Atlas. 2002.

BRAGA, Roberto. **Fundamentos e técnicas de administração financeira**. São Paulo: Atlas, 1995.

BEUREN, Ilse Maria. **Como elaborar trabalhos monográficos em contabilidade**: teoria e pratica. São Paulo: Atlas. 2003.

BORNIA, Antônio Cezar. **Análise gerencial de custos**: Aplicação em Empresas Modernas. Reimpressão 2006 São Paulo: Artmed, 2002.

CREPALDI, Silvio Aparecido. **Contabilidade gerencial**: Teoria e Prática. 2 ed. São Paulo: Atlas, 2002.

FRANCO, Hilário. **Contabilidade comercial**. 13 ed. São Paulo: Atlas, 2003.

FRANCO, Hilário. **Contabilidade geral**. 22 ed. São Paulo: Atlas, 1991.

FRANCO, Hilário. O que é a contabilidade. **Canal virtual**, São Paulo. Disponível em: < http://contabilidade.inf.br/o\_que\_e\_a\_contabilidade.asp>. Acesso em: 18 de out. 2009.

GIL, Antonio Carlos. **Métodos e técnicas de pesquisa social**. 5 ed. São Paulo: Atlas, 1999.

GIL, Antonio Carlos. **Técnicas de pesquisa em economia e elaboração de monografias**. 3. ed. São Paulo: Atlas, 2000.

GITMAN, Lawrence. J. **Princípios de administração financeira**. 10. ed. São Paulo: Pearson Addison Wesley, 2004.

HOJI, Masakazu. **Administração financeira**: uma abordagem prática. São Paulo: Atlas, 1999.

HOJI, Masakazu. **Administração financeira**: uma abordagem prática. 5. ed. São Paulo: Atlas, 2004.

IGF GERENCIAMENTO FINANCEIRO Lojas de artigos para festas infantis: Particularidades da atividade. **IGF gerenciamento financeiro**. Disponível em: [<http://www.igf.com.br/aprende/NovoNegocio/Neg\\_Resp.aspx?id=84>](http://www.igf.com.br/aprende/NovoNegocio/Neg_Resp.aspx?id=84). Acesso em: 28 nov. 2009.

IUDÍCIBUS, Sergio de. **Análise de balanços.** 7. ed. São Paulo: Atlas, 1998.

IUDÍCIBUS, S. de (Coord.). **Contabilidade Introdutória**. 9. ed. São Paulo: Atlas, 1998.

KAPLAN, Robert. S.; Cooper, Robin. **Custo e desempenho**: administre seus custos para ser mais competitivo. São Paulo: Futura, 1998.

LAKATOS, Eva. Maria, Marconi, Marina de Andrade. **Fundamentos de metodologia científica**. 3 ed. São Paulo: Atlas, 1991.

LAKATOS, Eva Maria, MARCONI, Marina. de Andrade. **Metodologia científica.** 5 ed. São Paulo: Atlas, 2008.

MARTINS, Eliseu. **Contabilidade de custos**. 9. ed. São Paulo: Atlas, 2006.

NUNES, Paulo. Conceito de Contabilidade. **Nota positiva**, 1 mai. 2006. Disponível em:

<http://www.notapositiva.com/trab\_professores/textos\_apoio/contabilidade/01concco ntabilidade.htm>. Acesso em: 28 nov. 2009.

PORTER, Michael E. **Estratégias competitivas essenciais**. 2 ed. Rio de Janeiro: Campus, 1999.

SEBRAE SERVIÇO BRASILEIRO DE APOIO ÀS MICRO E PEQUENAS EMPRESAS. Empresas de organizações de eventos: Mercado. **SEBRAE Serviço Brasileiro de Apoio às Micro e Pequenas Empresas**. Disponível em: <http://www.sebrae.com.br/setor/servicos/segmentos-apoiados/cultura-eentretenimento/integra\_ideia?

id=65BDC232B3AC450E83257202004BFE1A&campo=mercado>. Acesso em: 28 nov. 2009.

SEBRAE SERVIÇO BRASILEIRO DE APOIO ÀS MICRO E PEQUENAS EMPRESAS. Empresas de organizações de eventos: Normas Técnicas. **SEBRAE Serviço Brasileiro de Apoio às Micro e Pequenas Empresas**. Disponível em: [<http://www.sebrae.com.br/setor/servicos/segmentos-apoiados/cultura-e](http://www.sebrae.com.br/setor/servicos/segmentos-apoiados/cultura-e-entretenimento/integra_ideia?id=65BDC232B3AC450E83257202004BFE1A&campo=normasTecnicas)[entretenimento/integra\\_ideia?](http://www.sebrae.com.br/setor/servicos/segmentos-apoiados/cultura-e-entretenimento/integra_ideia?id=65BDC232B3AC450E83257202004BFE1A&campo=normasTecnicas) [id=65BDC232B3AC450E83257202004BFE1A&campo=normasTecnicas](http://www.sebrae.com.br/setor/servicos/segmentos-apoiados/cultura-e-entretenimento/integra_ideia?id=65BDC232B3AC450E83257202004BFE1A&campo=normasTecnicas)>. Acesso em: 28 nov. 2009.

VENEZIANI, Natália. P.; Antunes, Maria A. Contabilidade: fator relevante para as micro e empresas de pequeno porte. **UNIVAP Universidade do Vale do Paraíba**, São José dos Campos. Disponível em: < http://www.inicepg.univap.br/cd/INIC\_2009/anais/arquivos/0434\_0472\_01.pdf>. Acesso em: 28 nov. 2009.

WERNKE, Rodney. **Gestão de custos**: Uma Abordagem Prática. 2. ed. São Paulo: Atlas, 2004.

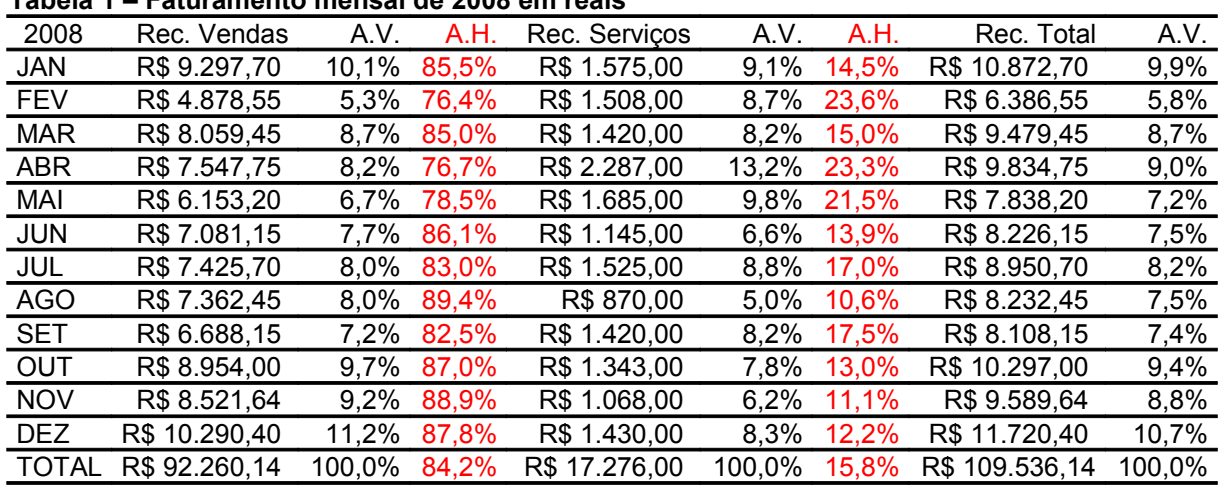

APÊNDICE 1 – Tabela de análise vertical e horizontal do faturamento, 2008, em reais.

**Tabela 1 – Faturamento mensal de 2008 em reais** 

Fonte: Elaboração própria a partir dos demonstrativos obtidos na empresa

APÊNDICE 2 – Tabela de análise vertical e horizontal do faturamento, 2009, em reais.

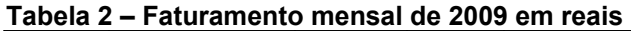

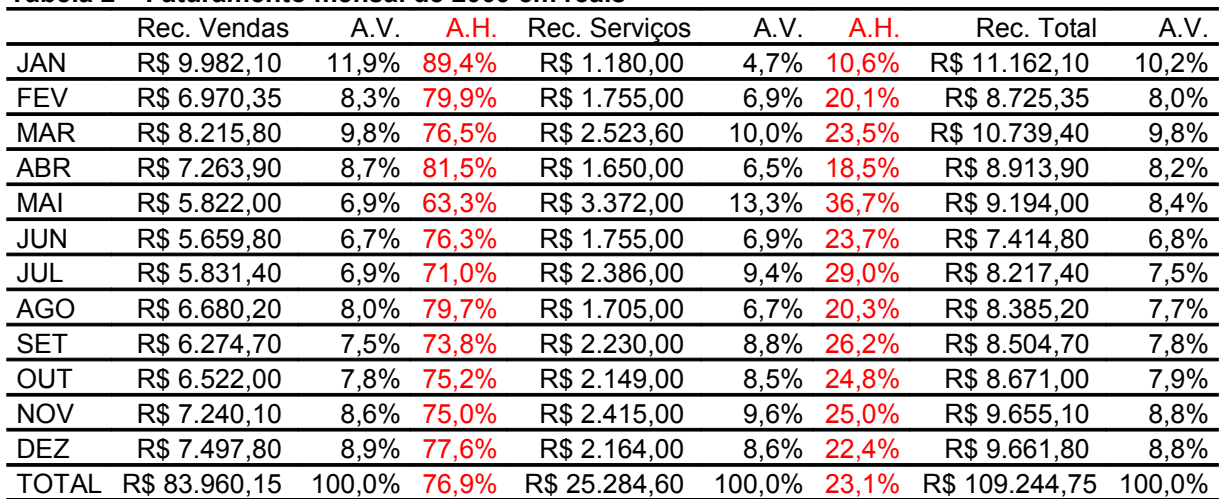

Fonte: Elaboração própria a partir dos demonstrativos obtidos na empresa

APÊNDICE 3 – Tabela de representação, em porcentagem, dos gráficos 1 e 2 (participação dos subgrupos na receita de venda de mercadorias).

| <b>SUBGRUPO</b>        | PARTIC. NO RESULTADO<br>2008 | PARTIC. NO RESULTADO<br>2009 |
|------------------------|------------------------------|------------------------------|
| <b>BALÕES</b>          | 55,30%                       | 44,08%                       |
| <b>OUTROS</b>          | 6,25%                        | 8,90%                        |
| <b>VELAS</b>           | 3,03%                        | 5,21%                        |
| <b>CONVITE</b>         | 3,10%                        | 4,55%                        |
| <b>COPOS</b>           | 1,67%                        | 3,91%                        |
| BRINQ.                 | 3,81%                        | 4,34%                        |
| <b>KIT PAINEL(EIS)</b> | 2,10%                        | 3,56%                        |
| PRT-BAND-TAL           | 4,75%                        | 3,23%                        |
| PRATO PERS             | 1,60%                        | 2,69%                        |
| <b>CHÁPEU</b>          | 2,38%                        | 2,78%                        |
| <b>GUARD PERS</b>      | 1,70%                        | 2,77%                        |
| <b>COPOS PERS</b>      | 2,15%                        | 2,26%                        |
| FORM - FUND            | 3,26%                        | 2,25%                        |
| <b>SAC-CX SUPER</b>    | 1,73%                        | 2,33%                        |
| <b>TOALHA PERS</b>     | 1,61%                        | 2,21%                        |
| <b>TNT</b>             | 1,39%                        | 2,00%                        |
| <b>EMBALAGENS</b>      | 1,01%                        | 0,76%                        |
| PAPEL BALA             | 0,39%                        | 0,73%                        |
| PAPEL ARROZ            | 1,00%                        | 0,56%                        |
| <b>GUARD LISO</b>      | 1,49%                        | 0,55%                        |
| <b>LEMBRANCINHAS</b>   | 0,28%                        | 0,33%                        |

**Gráfico 1 – Participação dos subgrupos na receita de venda de mercadorias Ano 2008 e 2009**

Fonte: Elaboração própria a partir dos demonstrativos da empresa.

APÊNDICE 4 – Tabela de representação, em porcentagem, dos gráficos 1 e 2 (participação dos subgrupos na receita de prestação de serviços).

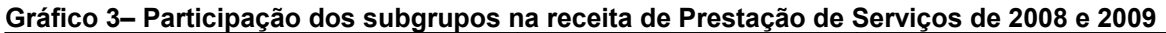

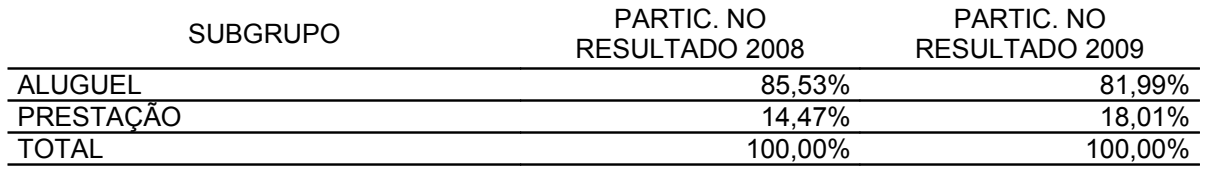

Fonte: Elaboração própria a partir dos demonstrativos da empresa.

| Despesas por mês, período:Janeiro a Dezembro de 2008 | Novembro Dezembro TOTAL | 35750,91   | 70,00        | 134,04             | 120,00 | 1413,42    | 50,00        | 20,50        | 7800,00       | 4,00      | 3116,04    | 203,04 | 108.96         | 1604.97         | 438,80 | 225,48  | 4,50   | 61,08       | 51125,74 |         |
|------------------------------------------------------|-------------------------|------------|--------------|--------------------|--------|------------|--------------|--------------|---------------|-----------|------------|--------|----------------|-----------------|--------|---------|--------|-------------|----------|---------|
|                                                      |                         | 3038,99    |              | 11,17              | 10,00  | 120,22     |              |              | 650,00        |           | 259,67     | 16,92  | 9,08           | 137,87          | 39,08  | 18,79   |        | 5,09        | 4311,79  |         |
|                                                      |                         | 3038,99    |              | 11,17              | 10,00  | 120,22     |              |              | 650,00        |           | 259,67     | 16,92  | $\frac{8}{3}$  | 137,87          | 36,78  | 18,79   |        | 5,09        | 4309,49  |         |
|                                                      |                         | 3038,99    | 50,00        | 11,17              | 10,00  | 120,22     |              |              | 650,00        |           | 259,67     | 16,92  | 9,08           | 137.87          | 37,90  | 18,79   |        | 5,09        | 4360,61  |         |
|                                                      | Setembro Outubro        | 3038,99    |              | 11,17              | 10,00  | 120,22     |              |              | 650,00        |           |            | 259,67 | 16,92          | 135,65<br>9.08  |        | 32,70   | 18,79  |             | 5,09     | 4303,19 |
|                                                      | Agosto                  | 3038,99    |              | 11,17              | 10,00  | 120,22     |              |              | 650,00        |           | 259,67     | 16,92  | 9.08           | 135,65          | 39,45  | 18,79   |        | 5,09        | 4309,94  |         |
|                                                      | 島                       | 3038,99    |              | 11,17              | 10,00  | 120,22     |              |              | 650,00        |           | 259,67     | 16,92  | <b>906</b>     | 132,43          | 38,64  | 18,79   | 3,50   | 5,09        | 4309,41  |         |
|                                                      | <b>Junho</b>            | 3038,99    | 3038,99      | 11,17              | 10,00  | 120,22     |              |              | 650,00        | 4,00      |            | 259,67 | 16,92          | $\frac{8}{3}$   | 132,43 | 40,99   | 18,79  |             | 5,09     | 4312.26 |
|                                                      | Naio                    |            |              | 11,17              | 10,00  | 120,22     |              |              | 650,00        |           | 259,67     | 16,92  | 80<br>9.       | 131,04          | 36,54  | 18,79   |        | 5,09        | 4302,42  |         |
|                                                      | Abril                   | 3038,99    |              | 11,17              | 10,00  | 120,22     |              |              | 650,00        |           | 259,67     | 16,92  | 9,08           | 131,04          | 32,08  | 18,79   |        | 5,09        | 4297,96  |         |
|                                                      |                         | 2800,00    |              | 11,17              | 10,00  | 120,22     | 50,00        |              | 650,00        |           | 259,67     | 16,92  | 9,08           | 131,04          | 27,71  | 18,79   |        | 5,09        | 4104,60  |         |
|                                                      | Fevereiro Março         | 2800,00    |              | 11,17              | 10,00  | 105,61     |              | 10,50        | 650,00        |           | 259,67     | 16,92  | 9,08           | 131,04          | 35,24  | 18,79   | 1,00   | 5,09        | 4064,11  |         |
|                                                      | Janeiro                 | 2800,00    | 20,00        | 11,17              | 10,00  | 105,61     |              | 10,00        | 650,00        |           | 259,67     | 16,92  | 9,08           | 131,04          | 41,71  | 18,79   |        | 5,09        | 4083,99  |         |
|                                                      | <b>Jespesas</b>         | Pró-labore | C. Sind. Pat | <b>Tx Diversas</b> | Agua   | Honorários | Prop/Public. | Juros/Multas | Aluguel/Cond. | Bancárias | M. Consumo | 尼      | <b>Alvarás</b> | <b>Telefone</b> | Ξ      | Seguros | outras | Dep e Amort | TOTAL    |         |

APÊNDICE 5 – Tabela de despesas, 2008, em reais.

Fonte: Elaboração própria a partir dos demonstrativos e relatórios internos.

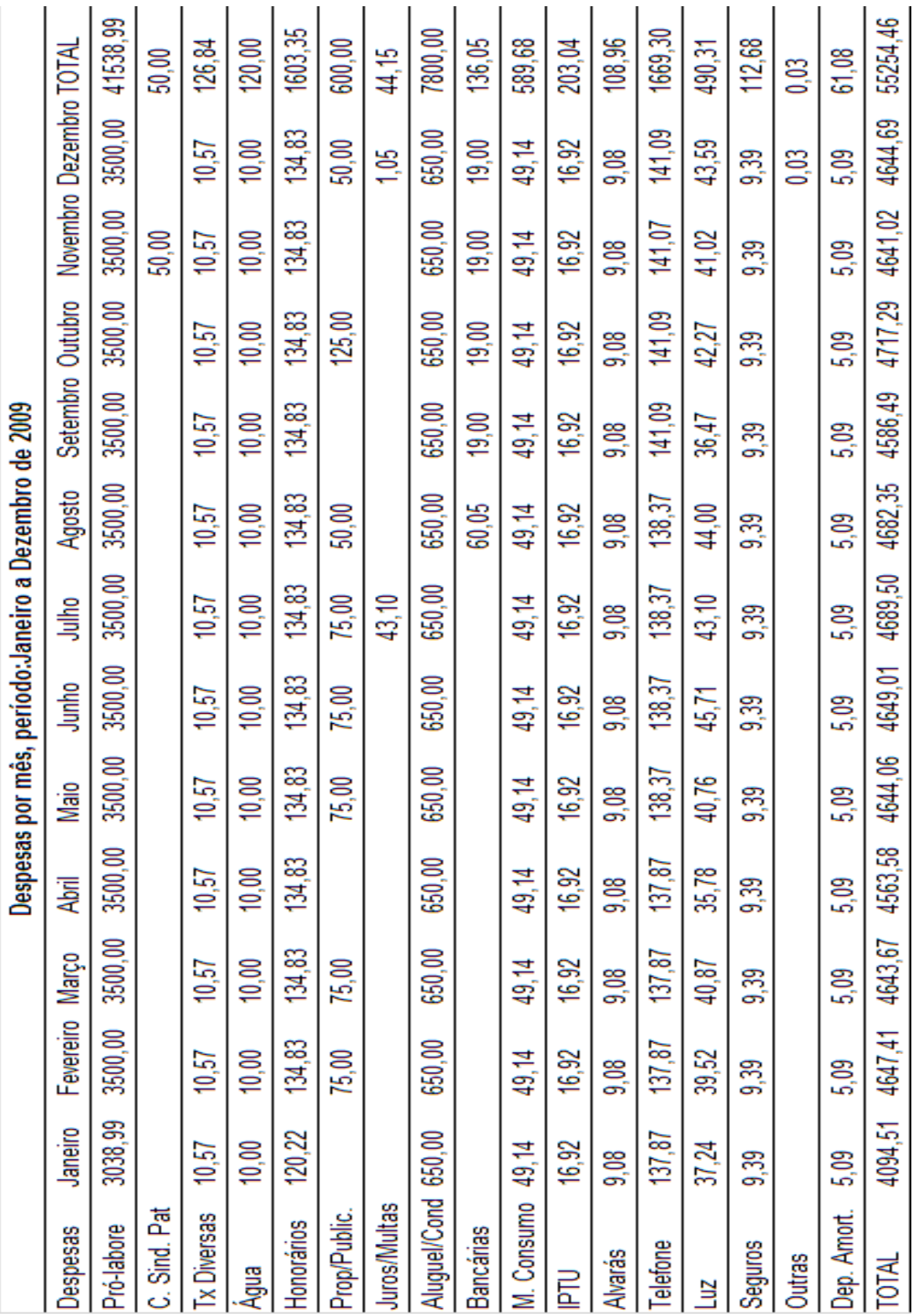

APÊNDICE 6 – Tabela de despesas, 2009, em reais.

Fonte: Elaboração própria a partir dos demonstrativos e relatórios internos.

APÊNDICE 7 – Tabela de análise vertical e horizontal do DFC, 2008 e 2009, em reais.

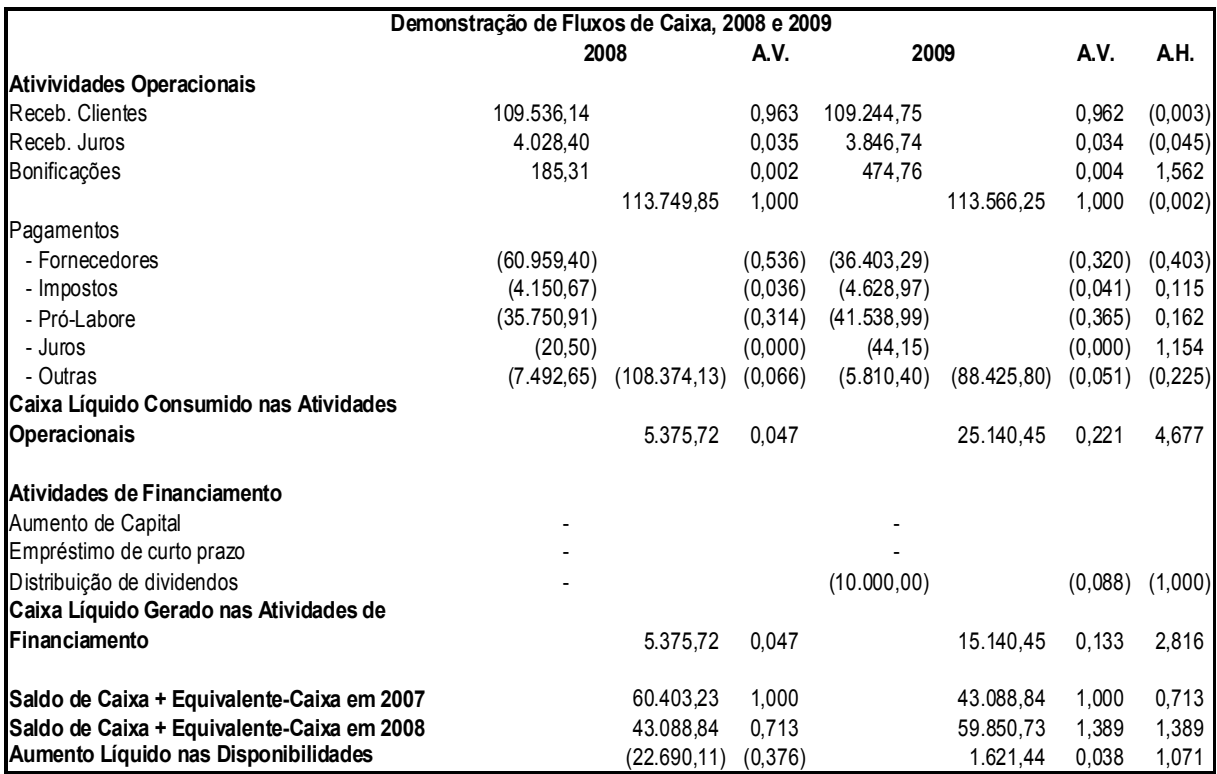

## ANEXO 1 – Termo De Avaliação

### TERMO DE AVALIAÇÃO

Para fins de locação informo que o imóvel abaixo referenciado foi avaliado em R\$ 650,00 (seiscentos e cinqüenta reais) mensais.

Apartamento com 3 dormitórios, 3 salas, 1 cozinha, 1 banheiro e pátio. Localização: Rua Astrogildo de Azevedo nº. 138, apartamento nº 2, 2º andar, bairro Centro, Santa Maria - RS.

Santa Maria, 05 de maio de 2010-05-05

Marlene Fátima Bigolin Creci: 33.923 Marlene Bigolyn CRECI 33923 CRECI 33923<br>Fone: (55) 9933,4463<br>e-mail: mfbigolin@yahoo.com.br

Fonte: Avaliação Marlene Fátima Bigolin, IMOBILIÁRIA INOVAR.

# ANEXO 2 – Balanço Patrimonial de 2008, em reais.

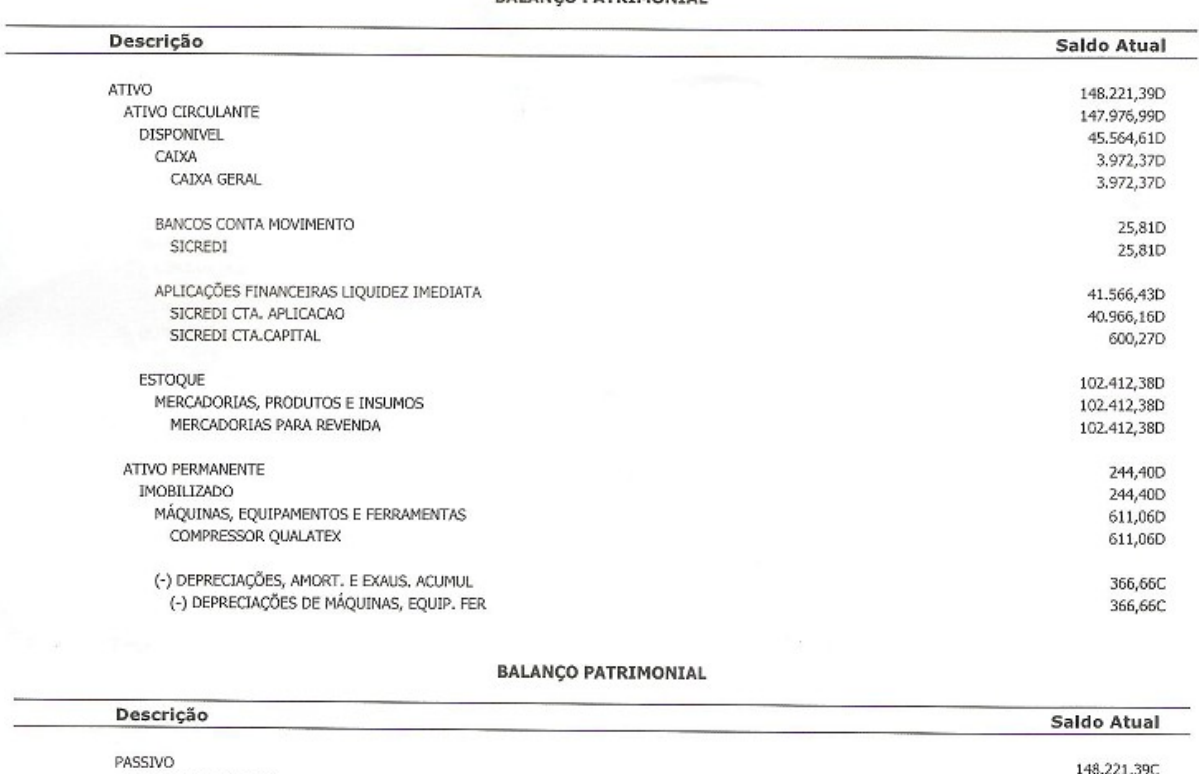

BALANCO PATRIMONIAL

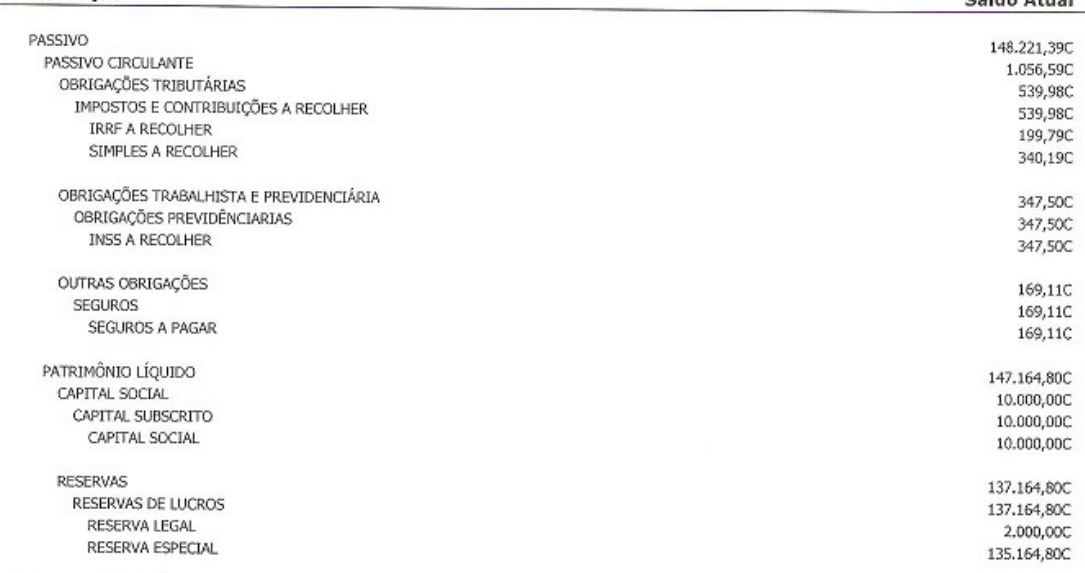

RECONHECEMOS A EXATIDÃO DO PRESENTE BALANÇO PATRIMONIAL ENCERRADO EM 31/12/2008 TOTALIZANDO NO ATIVO E PASSIVO: R\$<br>148.221,39 (cento e quarenta e olto mil duzentos e vinte e hum reais e trinta e nove centavos)

Fonte: contabilidade da empresa.

# ANEXO 3 – Balanço Patrimonial de 2009, em reais.

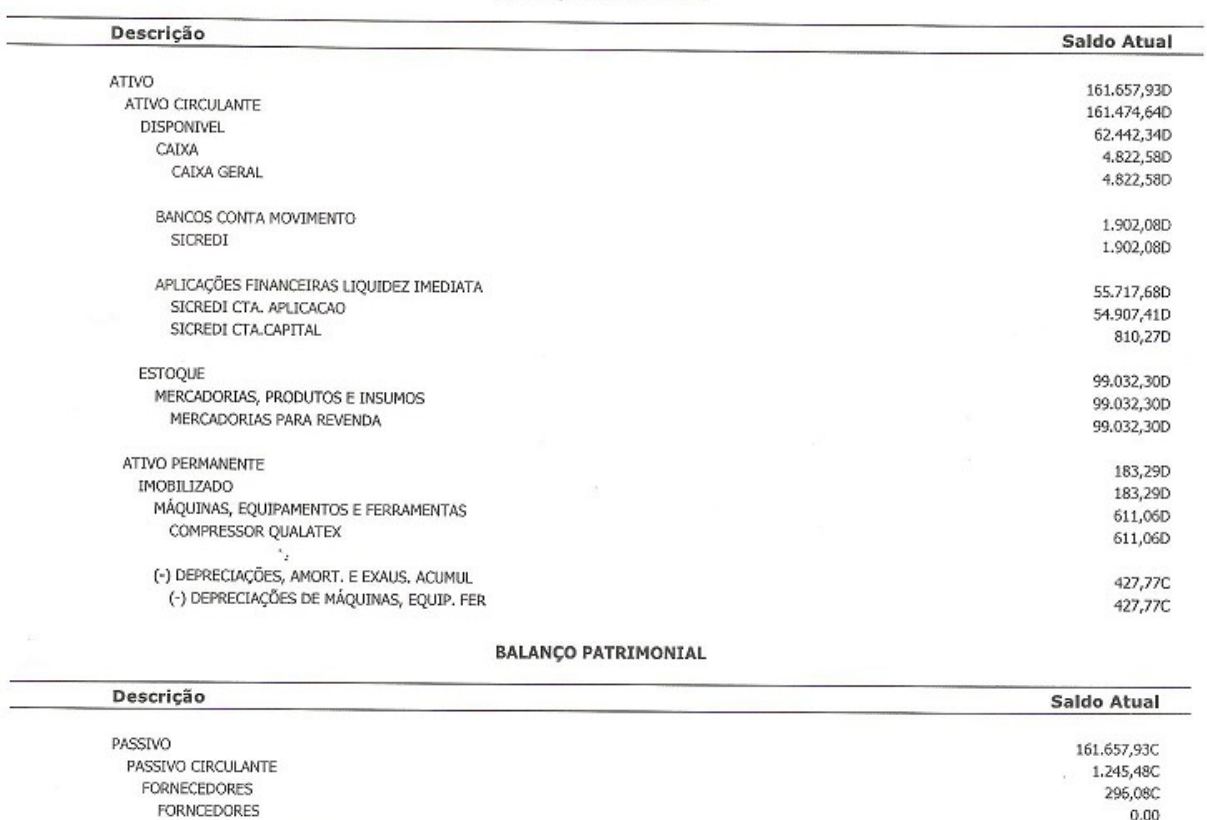

**BALANÇO PATRIMONIAL** 

RECONHECEMOS A EXATIDÃO DO PRESENTE BALANÇO PATRIMONIAL ENCERRADO EM 31/12/2009 TOTALIZANDO NO ATIVO E PASSIVO: R\$ 161.657,93 (cento e sessenta e hum mil seiscentos e cinqüenta e sete reais e noventa e três centavos)

Fonte: contabilidade da empresa.

PIFFER E MUNIZ ARTIGOS PARA FESTA EPP

IMPOSTOS E CONTRIBUIÇÕES A RECOLHER

OBRIGAÇÕES TRABALHISTA E PREVIDENCIÁRIA

OBRIGAÇÕES TRIBUTÁRIAS

ICMS A RECOLHER

**IRRF A RECOLHER** 

INSS A RECOLHER

CAPITAL SUBSCRITO

CAPITAL SOCIAL

RESERVAS DE LUCROS

RESERVA ESPECIAL

RESERVA LEGAL

PATRIMÔNIO LÍQUIDO

CAPITAL SOCIAL

**RESERVAS** 

SIMPLES A RECOLHER

OBRIGAÇÕES PREVIDÊNCIARIAS

296,08C

580,50C

580,50C

56,68C

223,99C

299,83C

368,90C

368,90C

368,90C

160.412,45C

10.000,00C

10.000,000

10.000,00C

150,412,45C

150.412,45C

148.412,45C

à.

2.000,000
## ANEXO 4 – Demonstrativo do resultado do exercício de 2008, em reais.

DEMONSTRAÇÃO DO RESULTADO DO EXERCÍCIO EM 31/12/2008

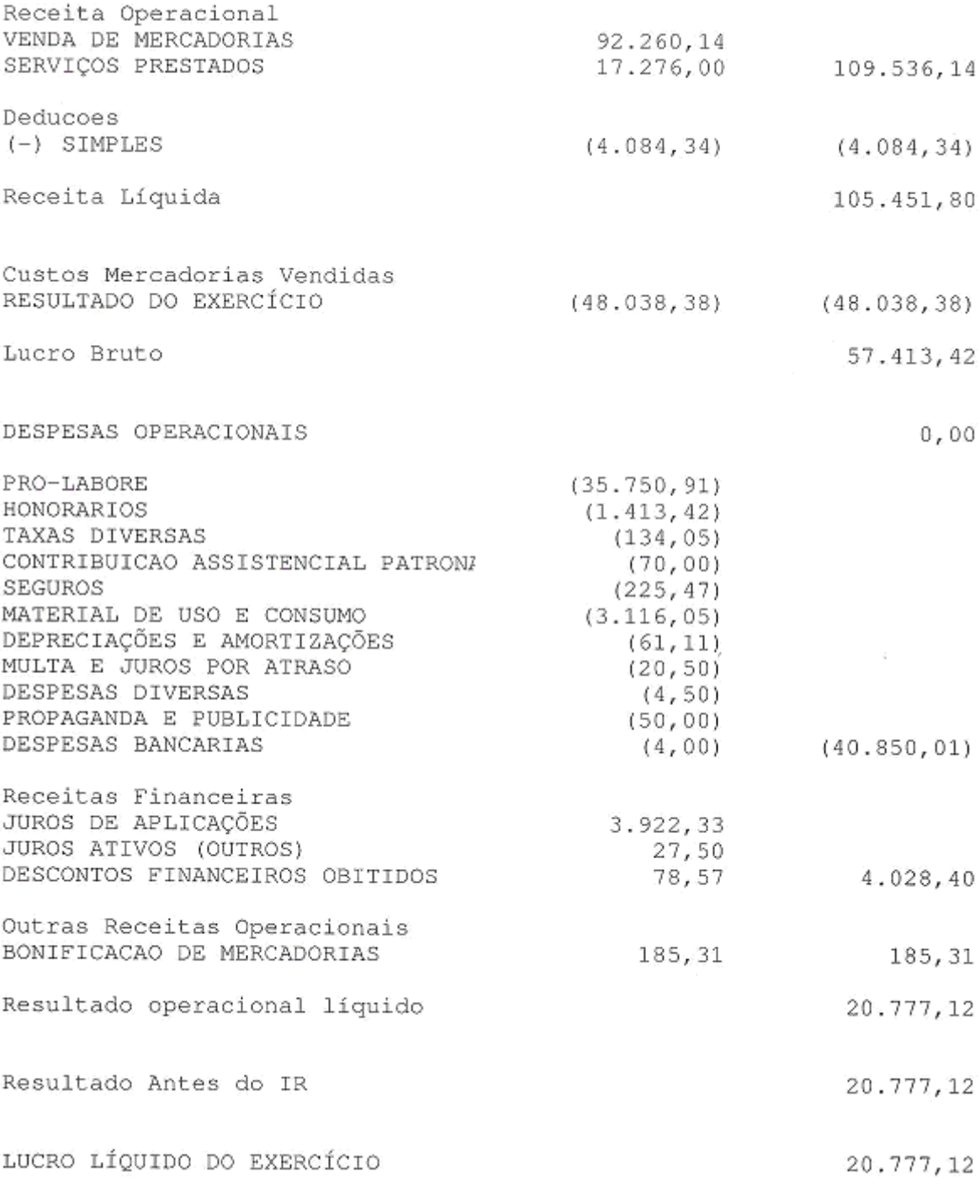

Fonte: contabilidade da empresa.

## ANEXO 5 – Demonstrativo do resultado do exercício de 2009, em reais.

DEMONSTRAÇÃO DO RESULTADO DO EXERCÍCIO EM 31/12/2009

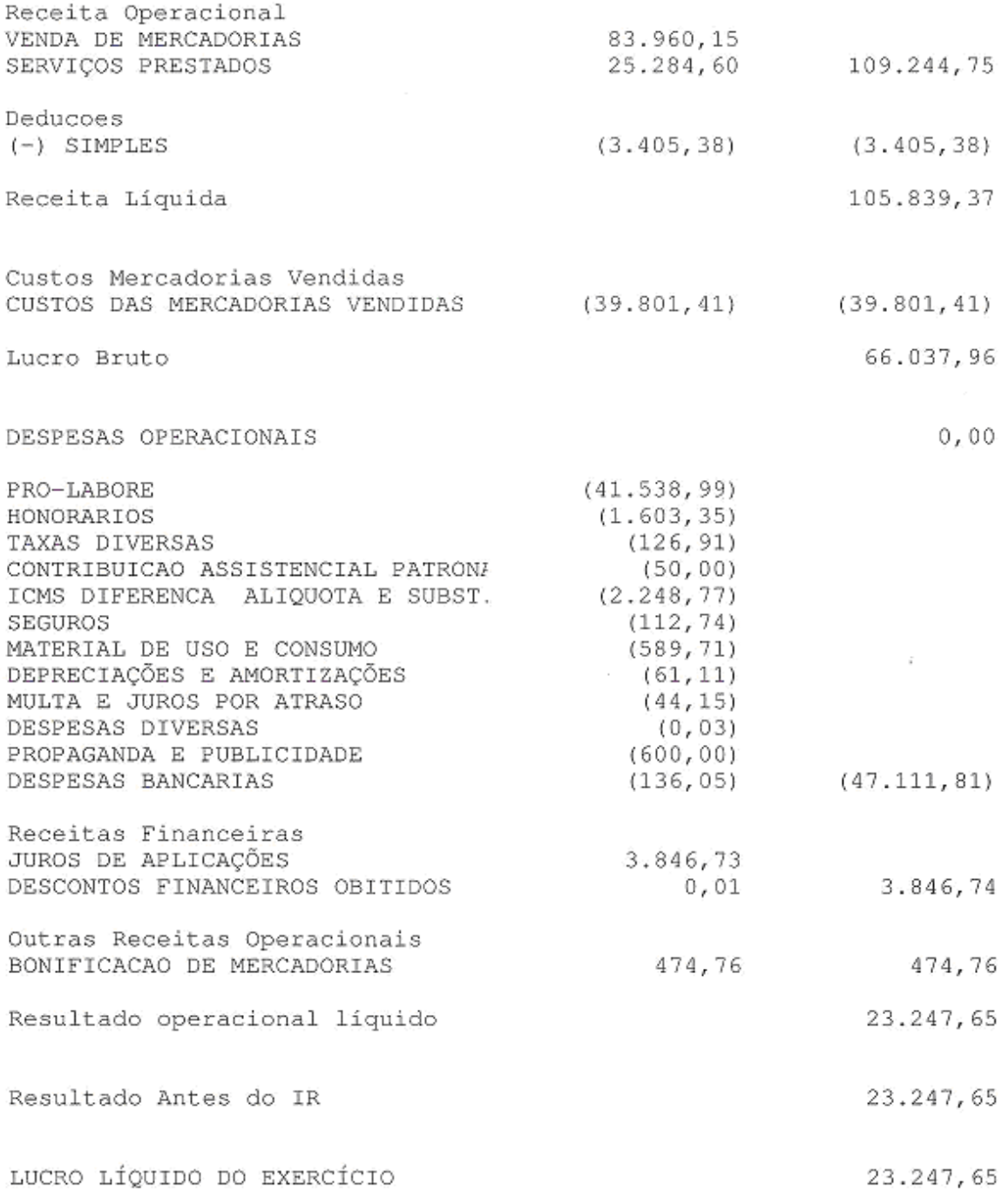

## Fonte: contabilidade da empresa.